### **Министерство образования и науки Российской Федерации**

федеральное государственное автономное образовательное учреждение высшего образования **«НАЦИОНАЛЬНЫЙ ИССЛЕДОВАТЕЛЬСКИЙ ТОМСКИЙ ПОЛИТЕХНИЧЕСКИЙ УНИВЕРСИТЕТ»**

Институт природных ресурсов

Направление подготовки 21.03.01 «Нефтегазовое дело»

Кафедра Геологии и разработки нефтяных месторождений

### **БАКАЛАВРСКАЯ РАБОТА**

#### **Тема работы**

**Изучение минерального состава палеозойских пород-коллекторов** *ХХХХХ*  **нефтегазоконденсатного месторождения (Томская область)**

УДК 552.578.2.061.4:551.73:549(571.16)

Студент

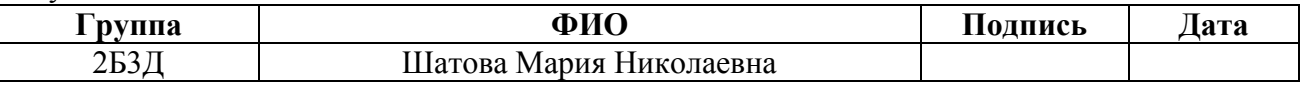

Руководитель

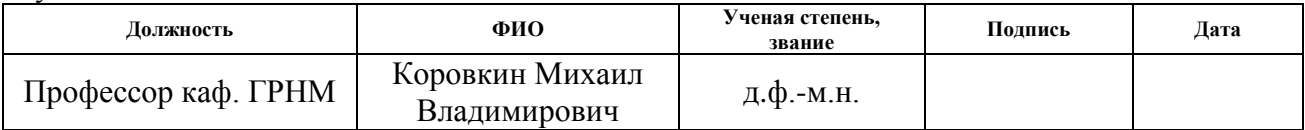

### **КОНСУЛЬТАНТЫ:**

#### По разделу «Финансовый менеджмент, ресурсоэффективность и ресурсосбережение»

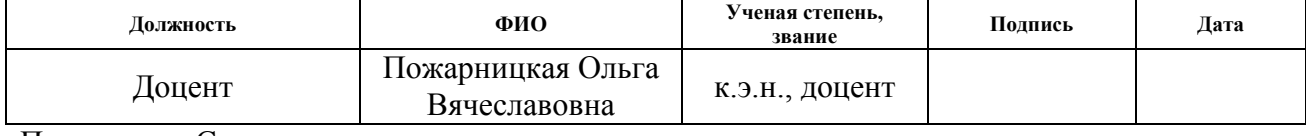

#### По разделу «Социальная ответственность»

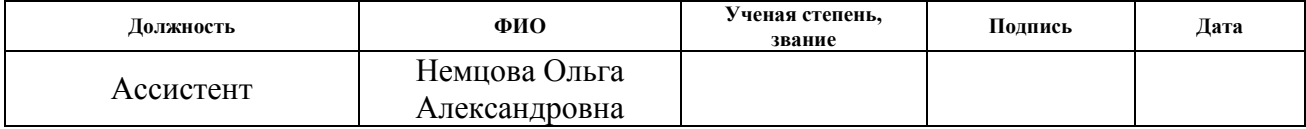

### **ДОПУСТИТЬ К ЗАЩИТЕ:**

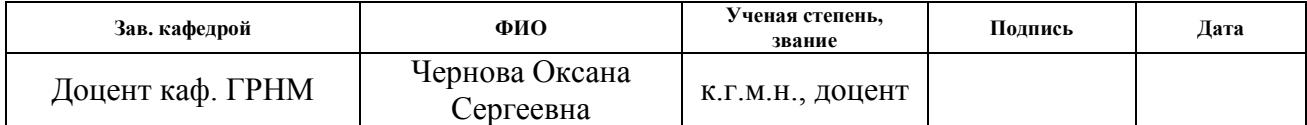

# **Планируемые результаты обучения по ООП**

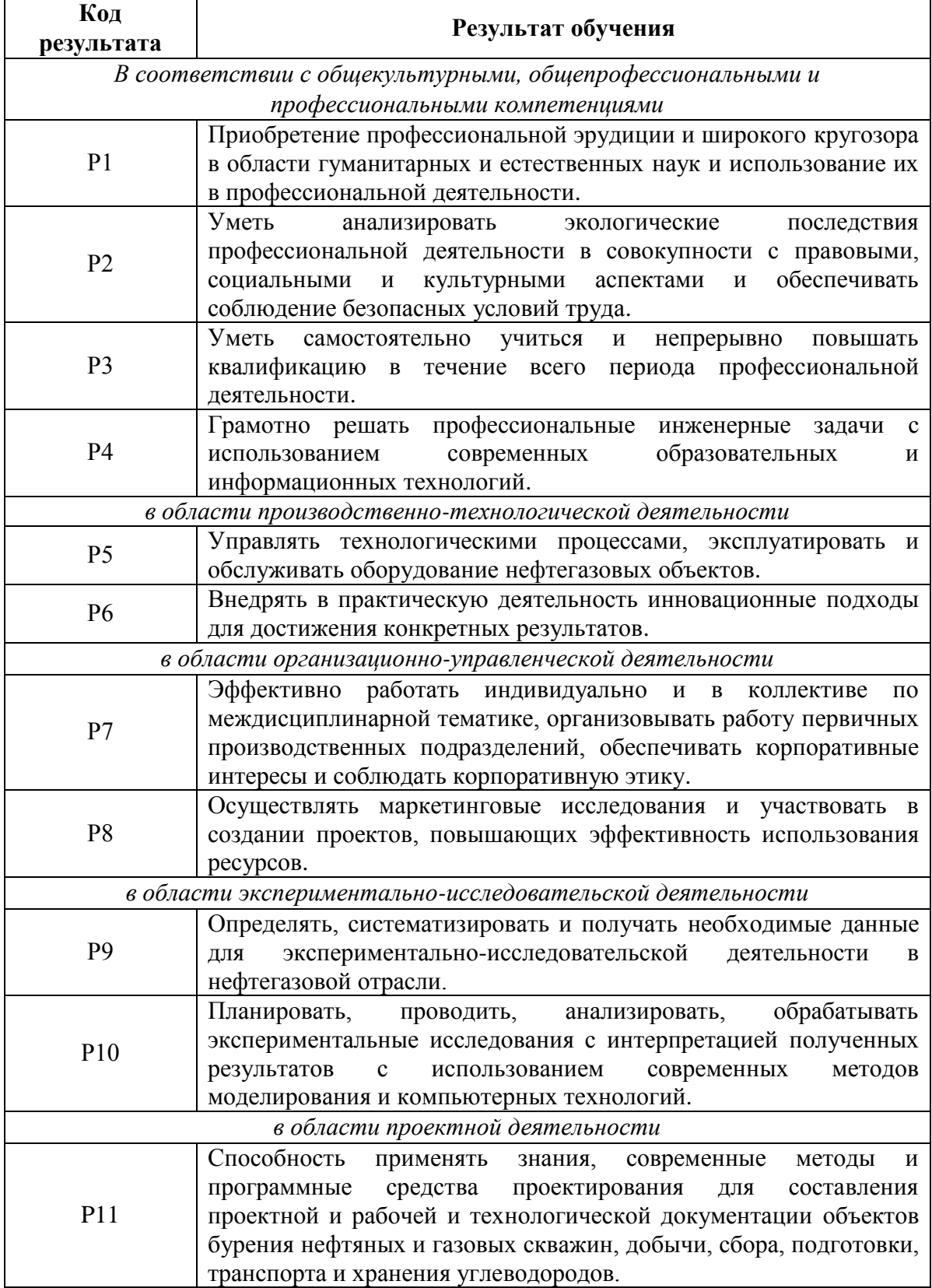

#### **Министерство образования и науки российской федерации**

### Федеральное государственное автономное образовательное учреждение высшего образования **«НАЦИОНАЛЬНЫЙ ИССЛЕДОВАТЕЛЬСКИЙ ТОМСКИЙ ПОЛИТЕХНИЧЕСКИЙ УНИВЕРСИТЕТ»**

Институт природных ресурсов Направление подготовки 21.03.01 «Нефтегазовое дело» Кафедра геологии и разработки нефтяных месторождений

Форма представления работы:

Бакалаврская работа

(бакалаврская работа, дипломный проект/работа, магистерская диссертация)

## **КАЛЕНДАРНЫЙ РЕЙТИНГ-ПЛАН**

### **выполнения выпускной квалификационной работы**

Срок сдачи студентом выполненной работы: 2017 г.

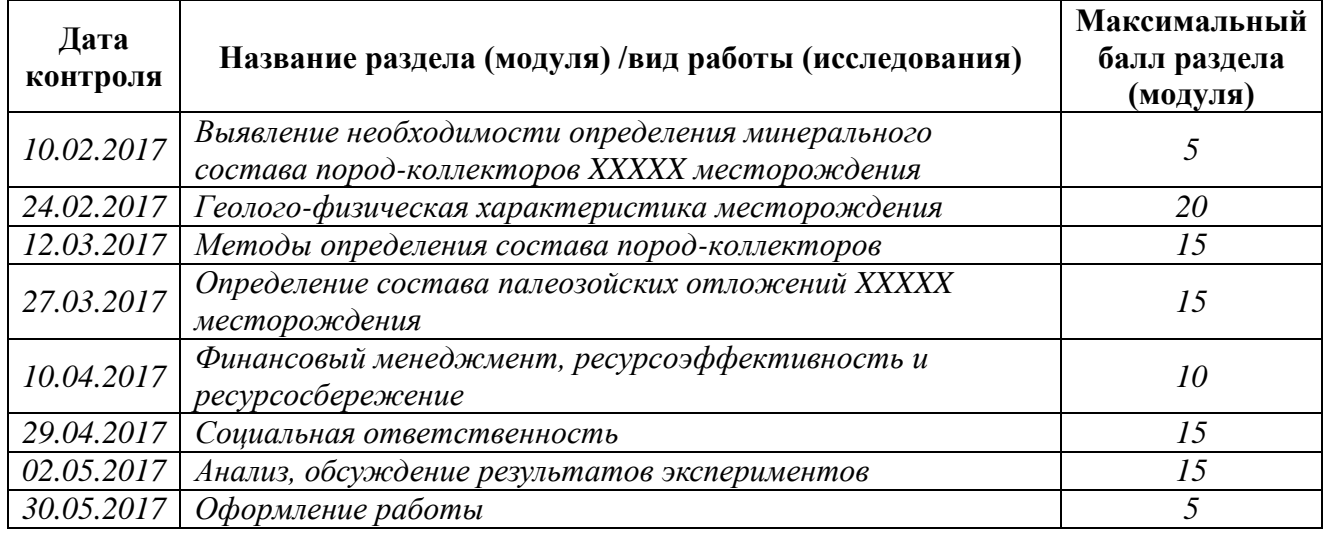

Составил преподаватель:

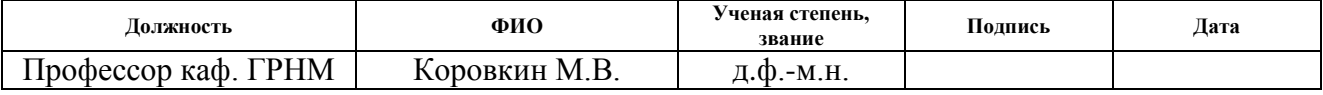

#### **СОГЛАСОВАНО:**

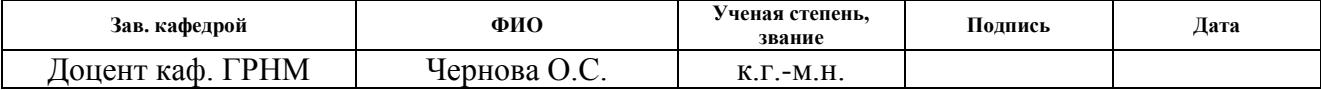

#### **Министерство образования и науки Российской Федерации** федеральное государственное автономное образовательное учреждение высшего образования

## **«НАЦИОНАЛЬНЫЙ ИССЛЕДОВАТЕЛЬСКИЙ ТОМСКИЙ ПОЛИТЕХНИЧЕСКИЙ УНИВЕРСИТЕТ»**

Институт природных ресурсов

Направление подготовки 21.03.01 «Нефтегазовое дело» Кафедра Геологии и разработки нефтяных месторождений

### УТВЕРЖДАЮ:

Зав. кафедрой

 $\frac{1}{(\text{Aara})}$  Чернова О.С.

(Подпись)

### **ЗАДАНИЕ**

**на выполнение выпускной квалификационной работы**

В форме:

бакалаврской работы

Студенту:

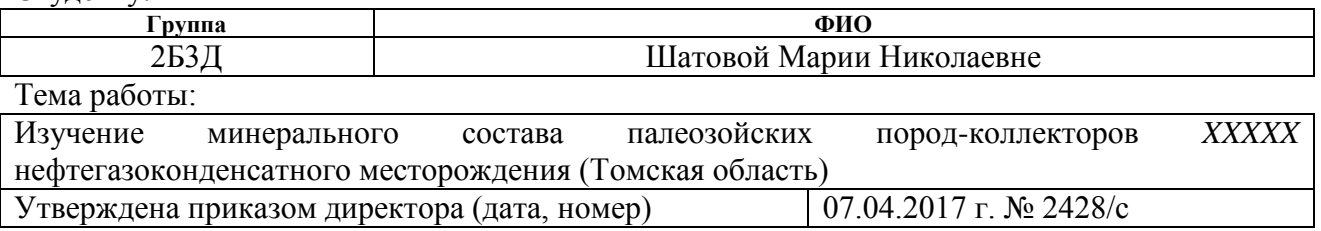

Срок сдачи студентом выполненной работы:

### **ТЕХНИЧЕСКОЕ ЗАДАНИЕ:**

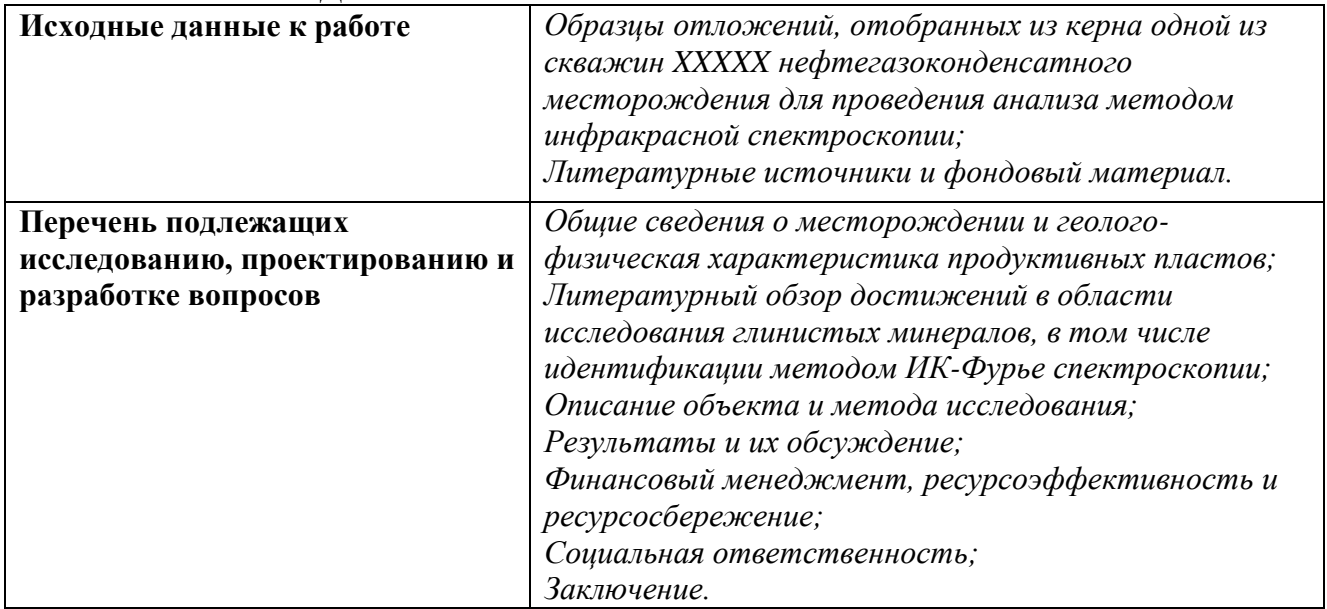

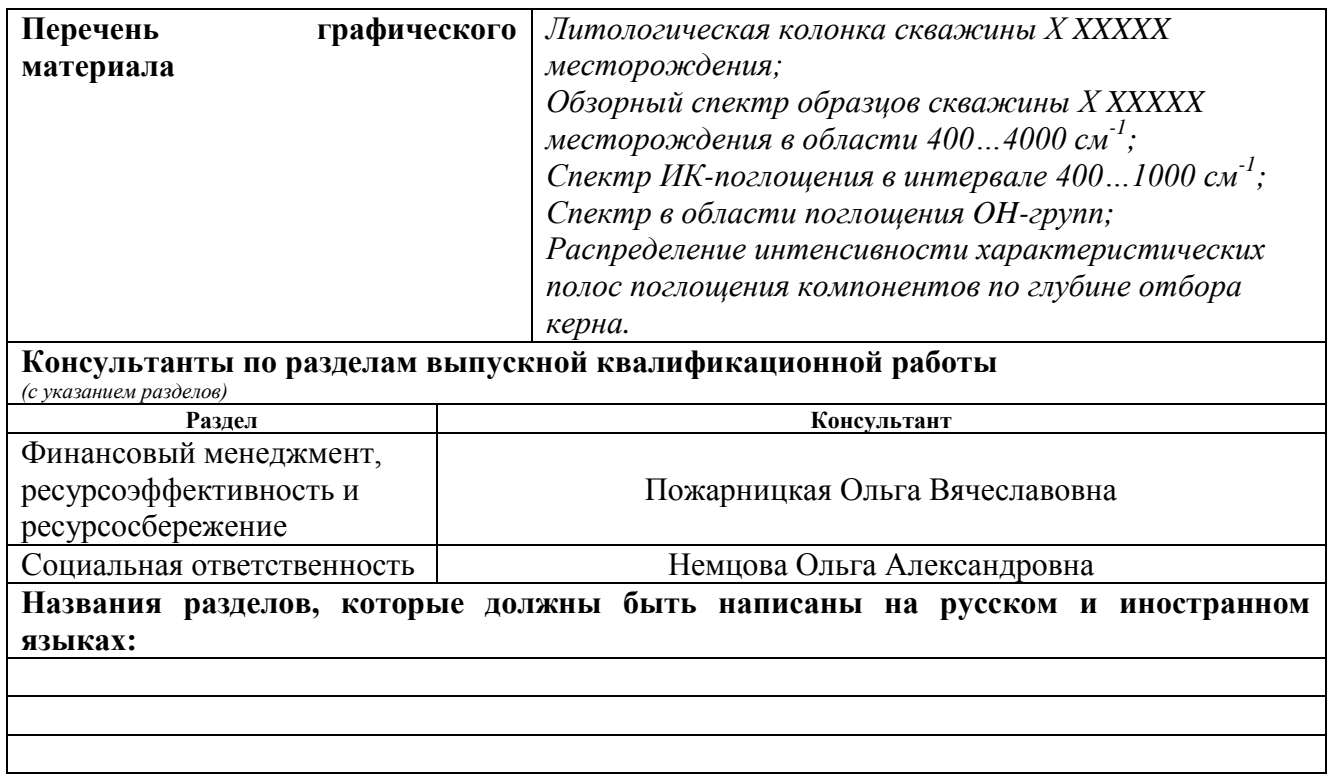

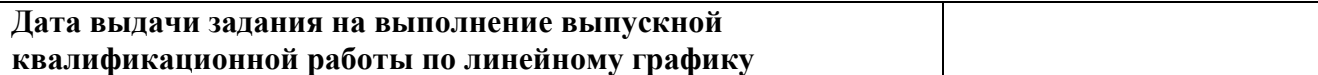

#### **Задание выдал руководитель:**

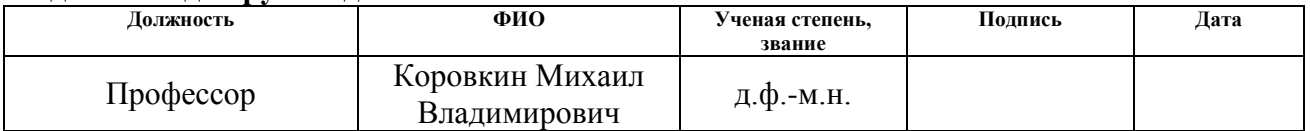

### **Задание принял к исполнению студент:**

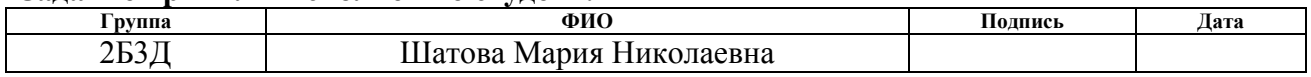

### **ЗАДАНИЕ ДЛЯ РАЗДЕЛА**

### **«ФИНАНСОВЫЙ МЕНЕДЖМЕНТ, РЕСУРСОЭФФЕКТИВНОСТЬ И РЕСУРСОСБЕРЕЖЕНИЕ»**

Студенту:

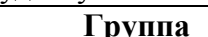

**Группа ФИО**

2Б3Д Шатовой Марии Николаевне

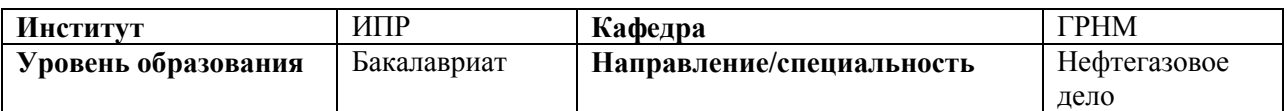

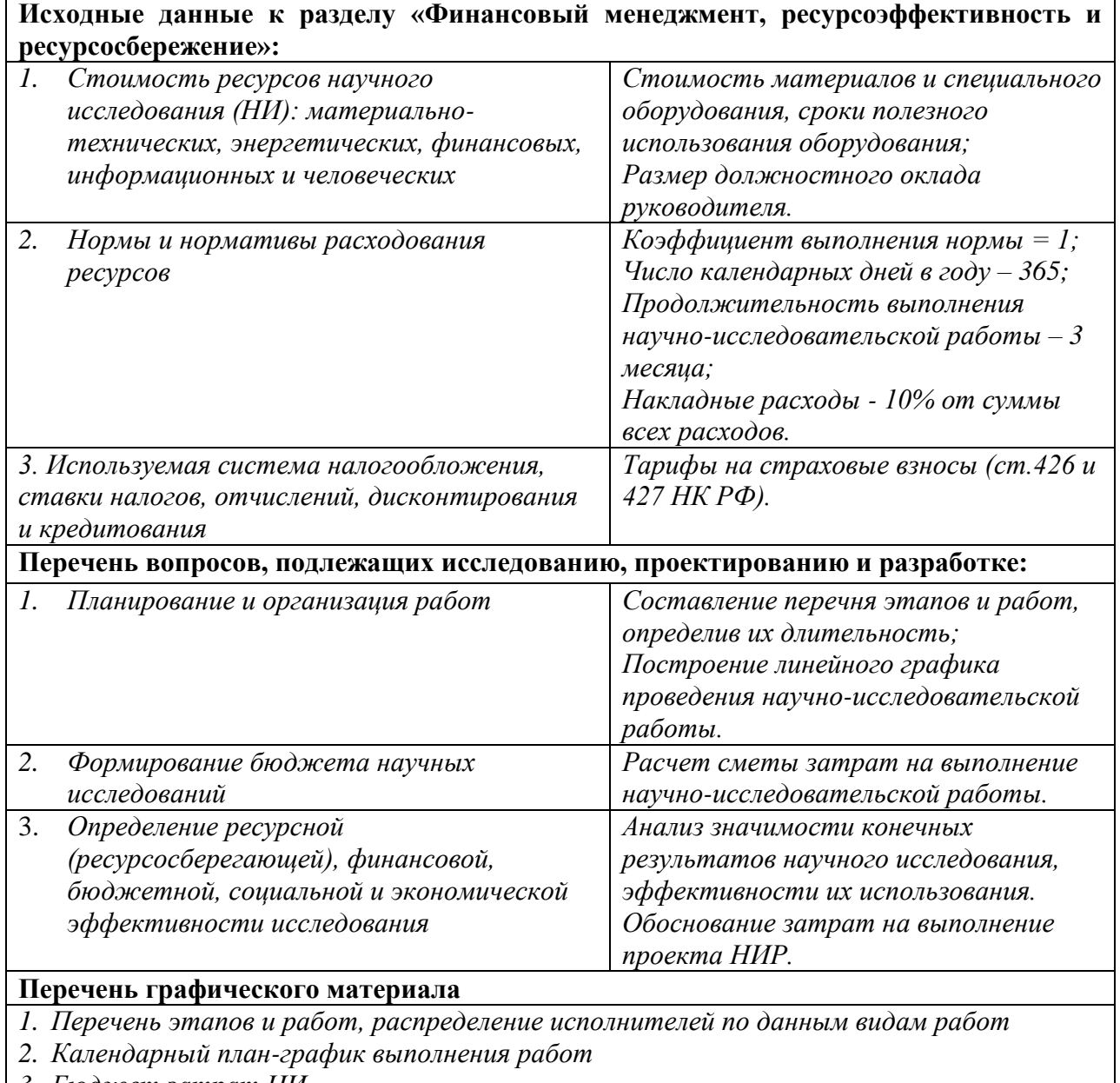

- *3. Бюджет затрат НИ*
- 4. *Оценка ресурсной, финансовой и экономической эффективности НИ*

**Дата выдачи задания для раздела по линейному графику**

### **Задание выдал консультант:**

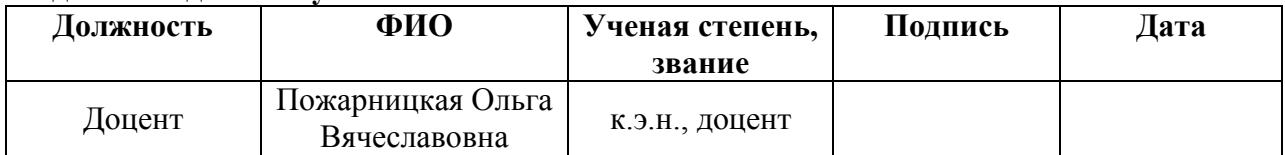

### **Задание принял к исполнению студент:**

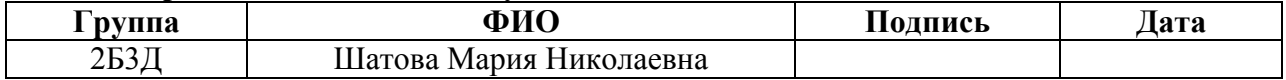

# **ЗАДАНИЕ ДЛЯ РАЗДЕЛА**

## **«СОЦИАЛЬНАЯ ОТВЕТСТВЕННОСТЬ»**

Студенту:

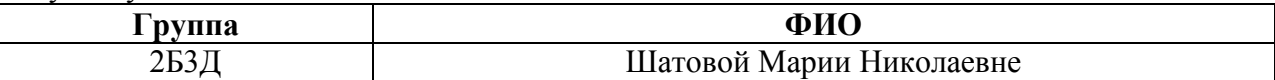

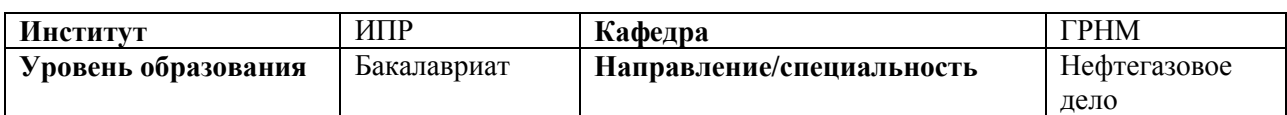

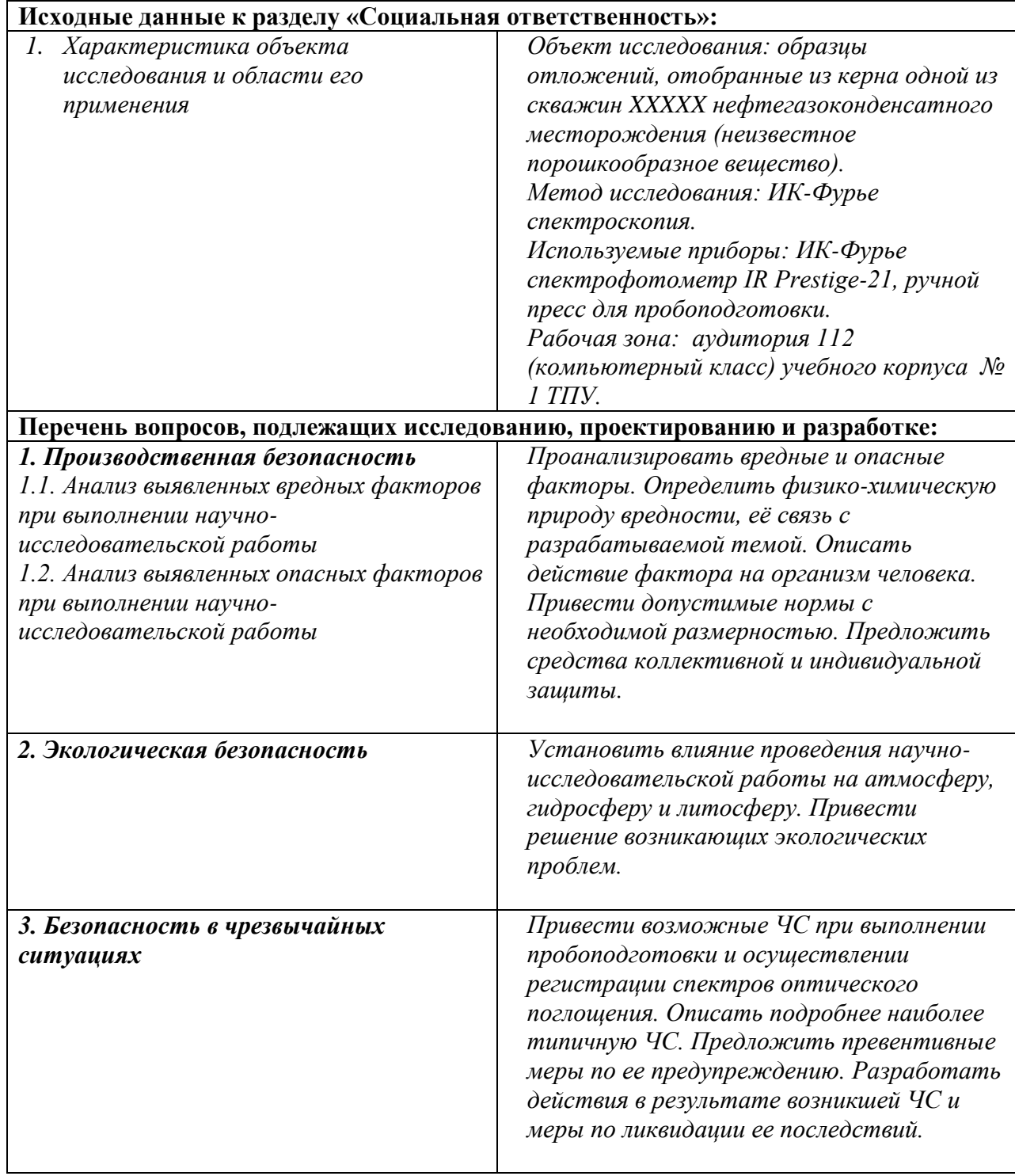

*Представить организационные мероприятия при компоновке рабочей зоны.*

### **Дата выдачи задания для раздела по линейному графику**

### **Задание выдал консультант:**

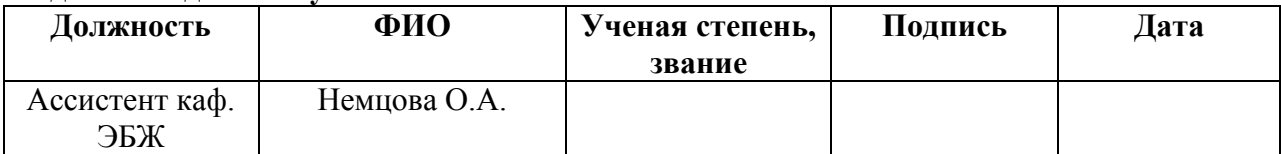

#### **Задание принял к исполнению студент:**

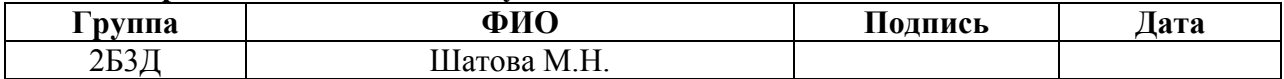

### **Реферат**

Выпускная квалификационная работа: 94 страницы, 10 рисунков, 20 таблиц, 34 источника.

Ключевые слова: глинистые минералы, инфракрасная спектроскопия, минеральный состав, нефть и газ, палеозой.

Объектом исследования являются образцы палеозойских отложений, отобранные из керна одной из скважин *ХХХХХ* месторождения, расположенного на территории Томской области.

Цель работы – изучение состава сложной смеси породы (качественный анализ) методом инфракрасной спектроскопии с преобразованием Фурье, и, в том числе определение глинистых минералов.

В процессе исследования проводились интерпретация ИК-спектров в интервале частот поглощения  $300...4000$  см<sup>-1</sup>.

В результате исследования впервые установлено, что в палеозойских отложениях *ХХХХХ* месторождения содержится глинистый минерал, относящийся к группе монтмориллонита.

Область применения: прикладная геология, разработка нефтяных и газовых месторождений, методология исследований.

Практическая значимость работы заключатся в прикладном применении результатов исследований при разработке *ХХХХХ* месторождения, повышении ее эффективности. Проведение экспериментальных опытов и анализ порядка десяти образцов, представляющих собой сложную смесь, послужило вкладом в систематизацию и обобщение накопленных теоретических научных знаний по интерпретации спектров инфракрасного поглощения таких веществ.

В будущем планируется проведение количественного анализа, а также дополнительные исследования палеозойских пород-коллекторов *ХХХХХ* месторождения методами рентгеноструктурного анализа и электронной микроскопии.

# **Обозначения и сокращения**

- БЖД Безопасность жизнедеятельности
- ИКC Инфракрасная спектроскопия
- НИ Научное исследование
- ЧС Чрезвычайная ситуация
- ЭМП Электромагнитное поле

# **Оглавление**

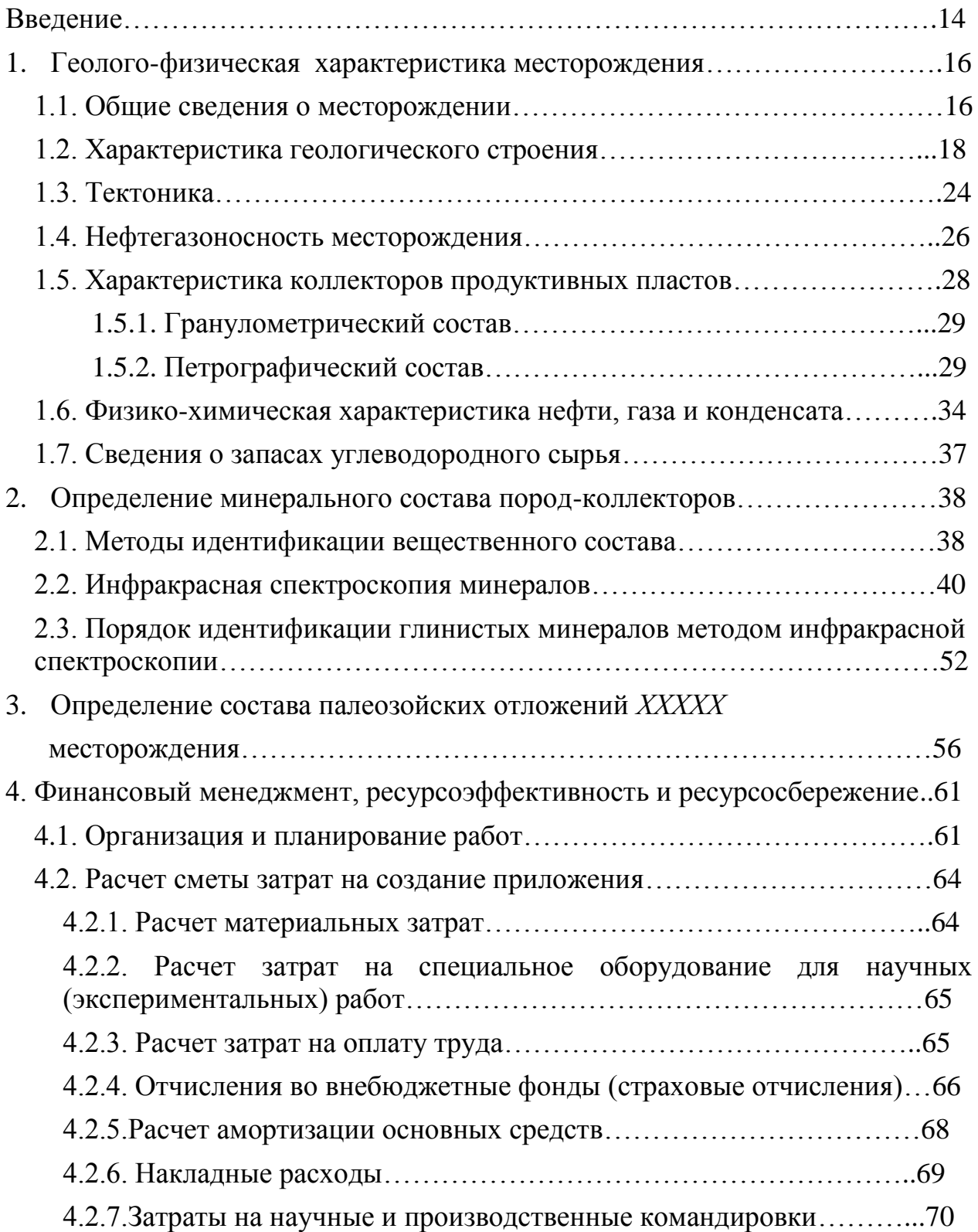

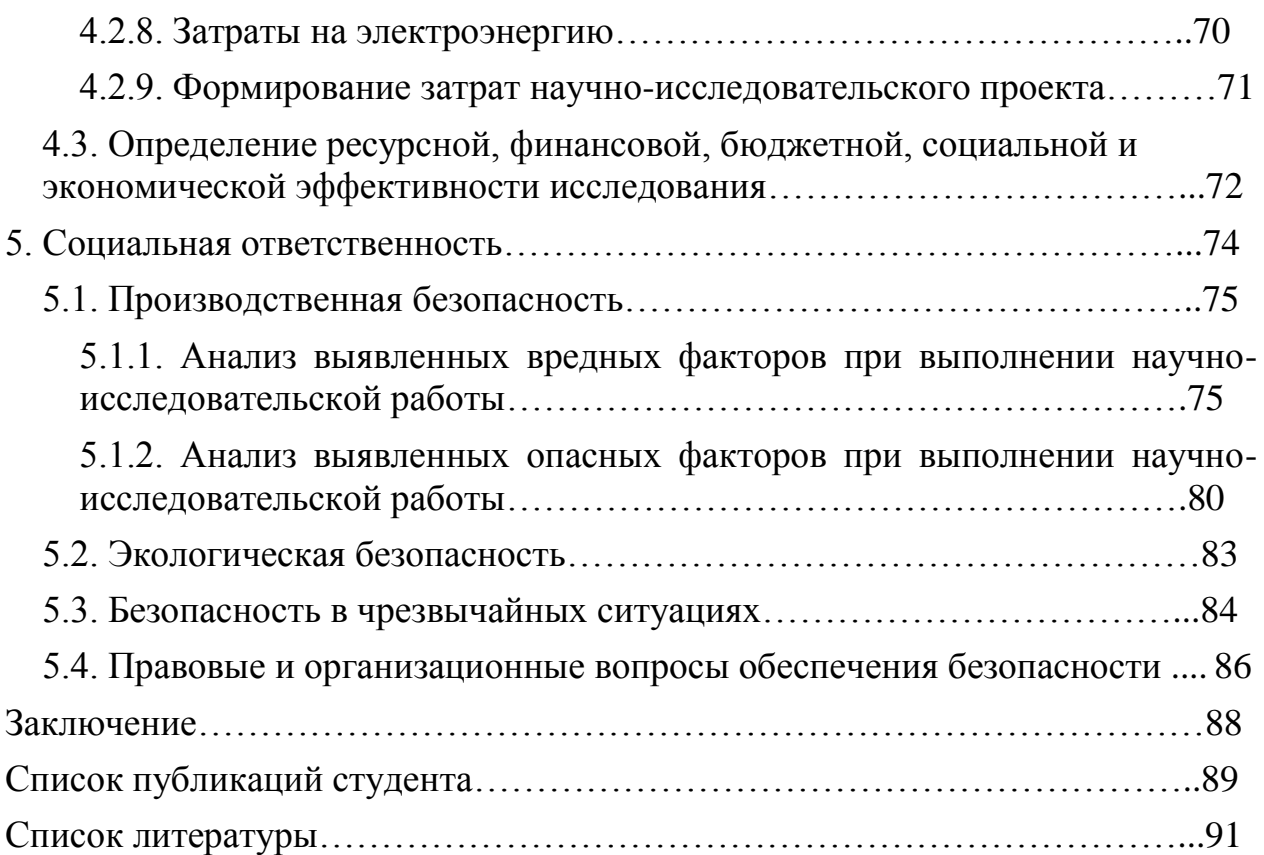

#### **Введение**

В нефтяной промышленности глинистые минералы играют важнейшую роль. Их изучение позволяет объяснить процессы и явления, связанные с геологией пласта, тектоникой, возрастом, фациальными обстановками, распределением по зонам, корреляцией и метаморфизмом [1].

Глинистые минералы участвуют в образовании природных резервуаров нефти и газа, в скоплении и миграции углеводородов, влияют на изменение фильтрационно-емкостных свойств пласта в процессе нефтедобычи. Способность к набуханию и удержанию воды, сорбционные свойства, высокая емкость катионного и анионного обмена глинистых минералов и другие особенности являются ключевыми факторами, которые необходимо учитывать при разработке нефтяных и газовых месторождений [2]. Глинистые минералы путем адсорбции помогают накопиться органическому веществу и затем выступают в качестве катализатора для образования нефти [3, 4]. Трансформация монтмориллонита в иллит может указывать на образование углеводородов и миграционных событий [5].

Комплексное исследование глинистых минералов позволяет выявить особенности структуры пустотного пространства и его изменения [6]. Известно, что с ростом глинистости фильтрационно-емкостные свойства коллектора обычно ухудшаются. Однако другие диагенетические процессы могут повысить пористость за счет формирования вторичной пористости через выщелачивание глины, при котором происходит формирование микропор в глинах или за счет предотвращения цементации, например, при оконтуривании хлоритом в виде пленки зерен кварца [5].

Кроме того, в последнее время актуально развитие технологии секвестрации углекислого газа, где глинистая порода имеет не последнее значение [7, 8]. После закачивания  $CO<sub>2</sub>$  в формацию удерживаемая часть зависит от сочетания физических и геохимических механизмов удерживания. Физическое удерживание с целью предотвращения миграции углекислого

газа в верхнем направлении обеспечивается благодаря слою перекрывающей глинистой породы.

Цель работы – изучение состава сложной смеси породы (качественный анализ) методом инфракрасной спектроскопии (ИКС), и, в том числе, определение глинистых минералов.

Объект исследования: образцы палеозойских отложений, отобранные из керна одной из скважин *ХХХХХ* месторождения.

Практическая значимость – учет результатов исследования при разработке *ХХХХХ* нефтегазоконденсатного месторождения.

# **1. Геолого-физическая характеристика месторождения**

Раздел удален в связи с содержанием материалов, представляющих коммерческую тайну.

### **2. Определение минерального состава пород-коллекторов**

### **2.1. Методы идентификации вещественного состава породколлекторов**

Определение вещественного состава пород-коллекторов, идентификация и характеристика минералов, в том числе глинистых минералов, с позиции качественного и количественного анализа обычно проводится с использованием точных инструментальных методов, таких как *рентгеновская дифракция, рентгеновская флуоресценция, просвечивающая и сканирующая электронная микроскопия.*

В основе *дифракционного структурного метода* лежит взаимодействие рентгеновского излучения с электронами вещества, в результате которого возникает дифракция рентгеновских лучей. Метод позволяет определять [атомную](https://ru.wikipedia.org/wiki/%D0%90%D1%82%D0%BE%D0%BC) структуру вещества, включающую в себя [пространственную группу](https://ru.wikipedia.org/wiki/%D0%9F%D1%80%D0%BE%D1%81%D1%82%D1%80%D0%B0%D0%BD%D1%81%D1%82%D0%B2%D0%B5%D0%BD%D0%BD%D0%B0%D1%8F_%D0%B3%D1%80%D1%83%D0%BF%D0%BF%D0%B0) [элементарной ячейки,](https://ru.wikipedia.org/wiki/%D0%AD%D0%BB%D0%B5%D0%BC%D0%B5%D0%BD%D1%82%D0%B0%D1%80%D0%BD%D0%B0%D1%8F_%D1%8F%D1%87%D0%B5%D0%B9%D0%BA%D0%B0) её размеры и форму, а также определить группу [симметрии кристалла.](https://ru.wikipedia.org/wiki/%D0%A1%D0%B8%D0%BC%D0%BC%D0%B5%D1%82%D1%80%D0%B8%D1%8F_%D0%BA%D1%80%D0%B8%D1%81%D1%82%D0%B0%D0%BB%D0%BB%D0%BE%D0%B2)

Целью *рентгенофлуоресцентного анализа* является получения элементного состава исследуемого вещества. С помощью него могут быть найдены различные элементы от бериллия (Be) до урана (U). Этот метод основан на сборе и последующем анализе спектра, возникающего при облучении исследуемого материала рентгеновским излучением. При взаимодействии с высокоэнергетичными фотонами атомы вещества переходят в возбуждённое состояние. В этом состоянии атом пребывает крайне малое время, порядка одной микросекунды, после чего возвращается в спокойное положение. При этом электроны с внешних оболочек заполняют образовавшиеся вакантные места, а излишек энергии либо испускается в виде фотона, либо энергия передается другому электрону из внешних оболочек . При этом каждый атом испускает фотон с энергией строго определённого значения. По энергии и количеству квантов судят о строении вещества.

*Электронная микроскопия* позволяет с помощью электронного

микроскопа исследовать микроструктуру вещества при увеличениях вплоть до атомно-молекулярного уровня, изучить их локальный состав и локализованные на поверхностях или в микрообъёмах тел электрические и магнитные поля (микрополя).

Названные методы обладают своими особенностями и преимуществами, однако они отличаются сложной подготовки образца с растворением или дезагрегацией образца, что может влиять на исходные свойства глинистых минералов [8].

В геологической практике при определении минерального состава глинистых образований используются *рентгенофазовый* [10] и *термический анализы* [11], также требующие специальной, иногда трудоемкой и длительной пробоподготовки, и не всегда позволяющие однозначно интерпретировать полученные результаты.

*Метод инфракрасной спектроскопии* основан на изучении молекулярных спектров испускания, поглощения и отражения, так как в инфракрасной области расположено большинство колебательных и вращательных спектров молекул. Инфракрасная спектроскопия является такой же специфической характеристикой, как отпечатки пальцев человека. По спектрам вещество может быть идентифицировано, если его спектр известен. Метод инфракрасной спектроскопии на основе преобразования Фурье в отличие от других методов требует в целом меньшего количества образца (<10 мг), подготовка образца относительно проста и не влияет на свойства образца значительно, а продолжительность анализа и оценки не занимает много времени [12, 13].

### **2.2. Инфракрасная спектроскопия минералов**

Инфракрасная спектроскопия – раздел спектроскопии, который включает в себя получение и изучение инфракрасных спектров. Инфракрасные спектры поглощения, отражения или рассеяния несут богатую информацию о составе и свойствах образца. Метод инфракрасной спектроскопии позволяет определить состояние воды в минерале, характер изоморфных примесей, степень структурной упорядоченности, отнесение минералов к определенному структурному типу и др.

Инфракрасный анализ широко внедряется для аналитического и структурного исследования всех веществ, кроме металлов. Достоинством методов колебательной спектроскопии, по сравнению, например, с рентгеновским анализом, является то, что они допускают исследование практически любого неорганического или органического вещества в любом агрегатном состоянии - газе, жидкости, растворах, кристаллах или аморфной фазе, в то время как другие методы исследования для этих целей не пригодны.

### **2.2.1. Поглощение инфракрасного излучения**

Электромагнитное излучение любого диапазона частот при попадании на вещество претерпевает изменения: часть энергии отражается, часть поглощается, часть проходит (пропускается) через вещество.

Если *I* 0 – интенсивность падающего светового потока, а *I отр* – отраженного потока*, I погл* – поглощенного потока, и *I t* – прошедшего светового потока, то можно записать:

$$
I_0 = I_{omp} + I_{nozn} + I_t.
$$
 (1)

В случае регистрации спектров поглощения в инфракрасной области соотношение между пропусканием света системой и концентрацией поглощающих веществ выражается законом Ламберта-Бугера-Бера:

$$
D = \lg 1 / T = \lg I_0 / I = \mathcal{E}cd
$$
 (2)

где *D* – оптическая плотность; *I* 0 – интенсивность падающего света; *I* – интенсивность прошедшего света; *с* – молярная концентрация; *d –*толщина поглощающего слоя; Ɛ *–* молярный коэффициент поглощения для данного волнового числа и температуры.

Согласно уравнению (2), каждый слой среды определенной толщины поглощает одну и ту же часть падающего на него излучения или, другими словами, каждая молекула поглощающего вещества поглощает постоянную часть падающего на нее излучения.

Чтобы представить поглощение инфракрасного излучения веществом, необходимо вспомнить принципы *простого гармонического движения.*  Представим себе две сферы, или массы (ионы, атомы), связанные упругой пружиной (химической связью). После приведения в движение эти сферы будут колебаться (или вибрировать) с определенной частотой в зависимости от массы сферы и жесткости пружины. Сферы (атомы, ионы) с малой массой легче двигаются, чем с большой массой. Таким образом, меньшие массы колеблются на более высокой частоте, чем большие массы. Если сила взаимодействия между ионами достаточно велика (очень тугая «пружина»), то при деформации такой конструкции она быстро возвращает их первоначальное положение равновесия. С другой стороны, слабая «пружина» легко деформируется, что занимает намного больше времени, чтобы вернуться в свою форму. Таким образом, жесткая пружина будет колебаться на более высокой частоте, чем слабая. Таким образом, сила взаимодействия, обусловленная химической связью между частицами, массы и расстояния между связанными частицами представляют собой простой гармонический осциллятор, который имеет свою *характерную гармоническую* частоту колебания.

При любой температуре выше абсолютного нуля, все атомы вещества (ионы в кристаллической решетке минерала) колеблются около некоторого положения равновесия, находясь на определенном расстоянии друг от друга в соответствии с энергией взаимодействия. Простые гармонические осцилляторы, составленные связанными атомами (молекулами), колеблются с частотами, соответствующими частотам инфракрасного диапазона. Если на вещество направить инфракрасное излучение, то его поглощение будет происходить на частотах колебания гармонических осцилляторов, входящих в состав данной молекулы вещества.

Определенные частоты соответствуют колебания определенных связей и определенных групп связей в молекуле. Наличие таких частот колебаний –*характеристических* частот – позволяет делать вывод о строении изучаемых молекул и имеет большое значение для молекулярного спектрального анализа. По инфракрасным (ИК) спектрам вещество может быть идентифицировано. Можно определить симметрию и структуру молекул, термодинамические характеристики; провести количественный анализ, изучить химические равновесия и кинетику химических реакций, контролировать ход технологических процессов.

Однако если бы в молекуле существовали лишь колебательные движения ядер, то ее спектр состоял бы из отдельных линий. В действительности на каждое колебательное движение накладывается вращательное движение молекулы. Это ведет к замене отдельной линии полосой, состоящей из большого числа тесно расположенных линий. Следовательно, каждому переходу между двумя колебательными состояниями молекулы отвечает не одна линия, а полоса.

При этом выборочно поглощается энергия на тех частотах, которые совпадают с частотами колебаний атомов в молекулах вещества, с частотами вращения молекулы или с частотами колебаний кристаллической решетки. Каждое вещество имеет свой колебательный спектр. Число полос

поглощения в спектре, ширина, форма, интенсивность определяются структурой и химическим составом вещества. Это дает возможность по ИКспектрам проводить качественный и количественный анализы вещества во всех агрегатных состояниях.

Рассмотрение колебательных движений атомов в молекуле позволяет провести классификацию колебаний на два класса: *валентные*  и *деформационные*  $\delta$ .

*Валентные колебания* представляют собой растяжение или сжатие связей атомов в молекуле; углы между связями остаются примерно неизменными. Существуют симметричные и асимметричные колебания.

*Деформационные колебания* – это типы колебаний, которые сопровождаются изменением углов между связями молекул. Такие колебания связываются с более низкими величинами силовых постоянных; соответствующие полосы поглощения появляются при более низких частотах по сравнению с валентными.

Энергетические уровни молекулы, находящейся в обычном невозбужденном состоянии соответствуют *основному состоянию*. Более высокие энергетические уровни соответствуют вторым и т. д. *возбужденным состояниям*. Каждому электронному уровню соответствует один основной и несколько возбужденных колебательных уровней. Аналогично каждому колебательному уровню соответствует один основной и несколько возбужденных вращательных уровней.

Совокупность серий полос, отвечающих переходу молекулы с данного колебательного уровня на соседние, представляет собой *колебательный спектр.* Если переходы сопровождаются поглощением энергии, то спектр называется спектром поглощения.

Колебательные уровни молекул расположены на сравнительно близких расстояниях друг от друга так, что частота  $\nu$  колебательного спектра

относится к инфракрасной области спектра с длиной волны в несколько микрон.

Таким образом, *колебательно-вращательный спектр вещества наблюдается при поглощении им ИК-излучения, когда в результате взаимодействия с фотонами h происходят изменения колебательновращательных состояний, т. е. увеличиваются амплитуды колебания связей, при этом молекулы переходят на другие уровни энергии [14].* 

Колебательно-вращательный спектр определяется строением молекулы и состоит из отдельных полос. Число и частоты полос в спектре зависят: а) от числа образующих молекулу атомов; б) масс атомных ядер; в) геометрии и симметрии равновесной ядерной конфигурации; г) потенциального поля внутри молекулярных сил. Интенсивность полос в спектре определяется электрическими свойствами молекулы: электрическим дипольным моментом и поляризуемостью, а так же их изменением в процессе колебаний.

Таким образом, *сущность* метода инфракрасной спектроскопии состоит в следующем. Инфракрасные лучи, проходя через вещество, вызывают возбуждение колебательных уровней молекул. Если частота инфракрасного излучения совпадает с частотой колебания молекулы, то происходит резонансное поглощение энергии с образованием полосы поглощения. Она характеризуется частотой колебания  $\nu$  (или длиной волны ), формой и интенсивностью. Форма инфракрасной полосы поглощения наиболее точно характеризуется графиком  $k = f(\lambda)$ , где  $k - \kappa$ оэффициент поглощения.

### **2.2.2. Принципы устройства и действия Фурье**-**спектрометров**

Термин «ИК-Фурье спектроскопия» возник с появлением нового поколения приборов, в основе оптической схемы которых используются различного типа интерферометры. ИК-Фурье спектроскопия представляет собой один из вариантов метода ИК – спектроскопии.

Спектры с помощью Фурье-спектрометров получают в два приема: сначала регистрируется интерферограмма излучения, а затем путём обратного преобразования Фурье вычисляется спектр.

Однако сложность получения спектров с помощью Фурьеспектрометров значительно перекрывается преимуществами над другими спектральными приборами:

1) с помощью Фурье-спектрометров можно регистрировать одновременно весь спектр;

2) благодаря тому, что в интерферометре входное отверстие больших размеров, чем щель спектральных приборов с диспергирующим элементом такого же разрешения, то Фурье-спектрометры по сравнению с ними имеют выигрыш в светосиле. Это позволяет: а) уменьшить время регистрации спектров; б) уменьшить отношение сигнал - шум; в) повысить разрешение; г) уменьшить габариты прибора;

3) Фурье-спектрометры выигрывают также в точности отсчета длины волны. В дифракционных приборах длину волны можно определить только косвенно, а в Фурье-спектрометрах она определяется непосредственно.

Рассмотрим основные принципы работы ИК-Фурье спектрометров и технику ИК-спектроскопии, с помощью которой исследуются ИК-спектры минералов на примере ИК-Фурье спектрометра IRPrestige-21 (FTIR-8000S) фирмы Shimadzu, который используется в лабораторном комплексе на кафедре геологии и разведки полезных ископаемых Института природных ресурсов ТПУ (рисунок 2).

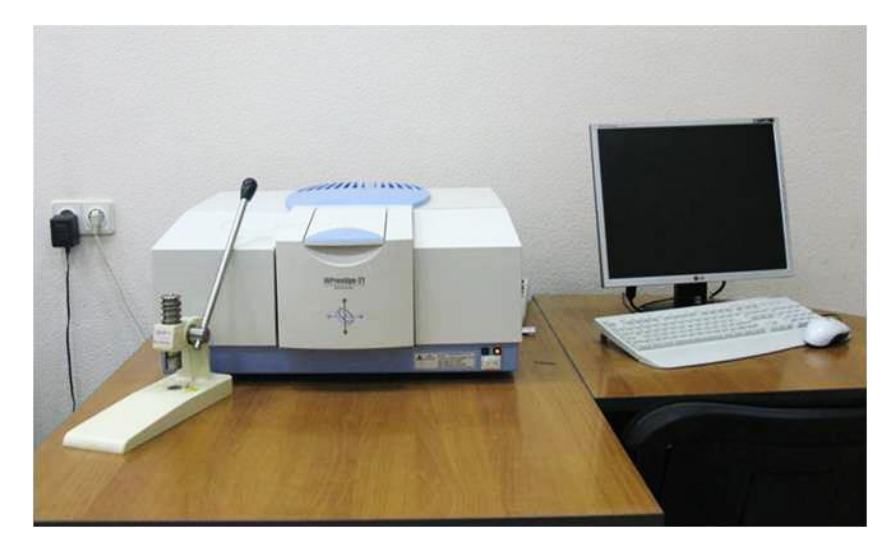

Рисунок 2 – Спектрофотометр ИК-Фурье IRPrestige-21

В качестве источника инфракрасного излучения в приборе используется гелиево-неоновый лазер с выходом мощности 0,5 мВт. Спектрометр IRPrestige-21 сопряжён с персональным компьютером, у которого установлено программное обеспечение IRsolution. При включении программы и запуске системы FTIR Windows запускается автоматически. Стандартные операции Windows более детально описаны в любом учебнике по информатике.

Программа IRsolution содержит функцию поправки на состояние среды, которая позволяет уменьшить влияние на спектр таких атмосферных явлений, как повышенная влажность и повышенное содержание углекислого газа.

IRPrestige-21 состоит из следующих основных частей [14]:

1. Источник излучения -Не – Ne лазер;

2. Кюветное отделение;

3. Оптическая система, включающая систему зеркал и делителей;

4. Интерферометр Майкельсона (скорость сканирования до 75 сканов/сек);

5. Детектор ИК-излучения.

6. Прибор подключен к персональному компьютеру и управляется программой IRsolution, которая работает в среде Windows 98/2000/Me/NT/XP

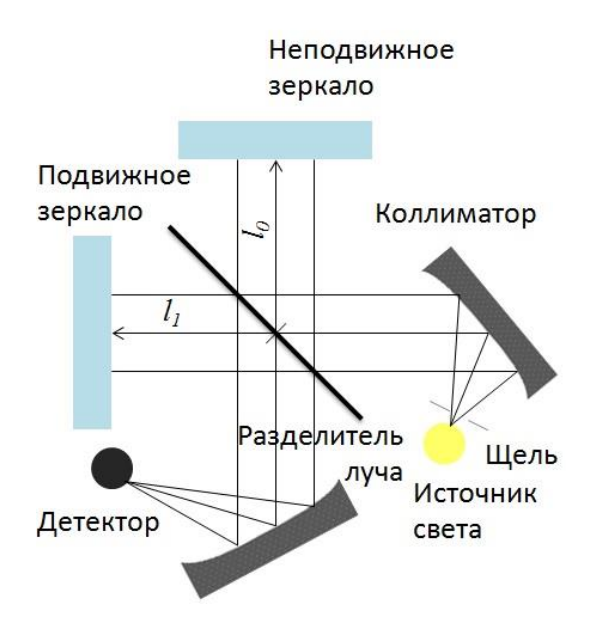

Рисунок 3 – Оптическая схема Фурье-спектрометра IR Prestige-21

Интерферометр содержит два взаимно перпендикулярных зеркала – неподвижное и подвижное и полупрозрачную светоделительную пластину (разделитель луча), расположенную вместе пересечения падающих пучков излучения и пучков, отраженных от обоих зеркал (рисунок 3). Пучок излучения от источника света через щель и коллиматор, попадая на светоделительную пластину, разделяется на два пучка. Один из них направляется на неподвижное зеркало, второй – на подвижное зеркало; затем оба пучка, отразившись от зеркал, выходят через светоделитель из интерферометра в одном и том же направлении. Далее излучение фокусируется на образце и поступает на детектор излучения. Два пучка отличаются друг от друга оптической разностью хода, величина которой меняется в зависимости от положения подвижного зеркала. В результате интерференции пучков интенсивность результирующего потока *I(х)* периодически меняется (модулируется). Частота модуляции зависит от частоты падающего излучения и смещения подвижного зеркала *х*. В результирующей интерферограмме выделяется так называемая точка нулевой разности хода, или точка белого света. В этой точке для всех частот наблюдается максимум; от нее ведут отсчет смещения подвижного зеркала.

При поглощении образцом излучения с какой-либо частотой наблюдается уменьшение интенсивности интерферограммы, соответствующей этой частоте. После проведения Фурье-преобразования в полученном спектре наблюдается полоса поглощения образца. Преобразование Фурье осуществляют на компьютере.

На спектрофотометре Specord M40 спектры ИК-поглощения регистрируются в интервале 400...4000 см<sup>-1</sup> с разрешением 0,01 см<sup>-1</sup>, а на спектрофотометре с преобразователем Фурье IRPrestige-21 фирмы «Shimadzu» (FTIR-8400S) в интервале  $300...4000$  см<sup>-1</sup>с разрешением 0,001  $cm^{-1}$  (FT-IR), с помощью программного обеспечения IRsolution.

### **2.2.3. Техника и методика приготовления образцов**

Наиболее приемлемыми способами подготовки образцов для получения ИК-спектров поглощения твердых веществ (и, в частности, минералов и других родственных объектов) является *метод суспензии* или взвеси, *метод осадочных пленок* и *метод запрессовки* исследуемого вещества с галогенидами щелочных металлов. Все эти методы предусматривают сильное измельчение образца.

Приготовление твердых образцов в виде спрессованных таблеток – наиболее распространенная методика. Она была впервые применена в ФРГ (Schiedt et al., 1952) и в США (Stimpson et at., 1952) и с тех пор получила широкое распространение в практике ИК-спектроскопии. Используя галоидные соли щелочных металлов в качестве материала матрицы для твердого вещества, эти исследователи установили, что если матрица и исследуемое вещество имеют близкие показатели преломления, то рассеяние ИК-излучения будет небольшим. Хорошо приготовленная таблетка прозрачна на просвет, не имеет трещин и непрозрачных включений, что в свою очередь может служить критерием правильности ее приготовления.

Сущность метода прессования заключается в следующем. Небольшое количество исследуемого твердого вещества тщательно измельчают в порошок и тщательно смешивается с галогенидом щелочного металла (обычно с КВr, который служит «наполнителем») в агатовой ступке (но лучше в сапфировой), а затем полученная смесь спрессовывается в специальном держателе (прессформе) в таблетки или диски в течение 1-3 мин под большим давлением порядка  $10-12$  т/см<sup>2</sup>. В приборах Specord 75 IR используется прессформа достаточно большого размера с диаметром прессуемого диска 10 мм. В этом случае прессование требует достаточно больших усилий, поэтому используются специальные гидравлические прессы с электрическим приводом. Кроме того, для прессования одной таблетки диаметром 10 мм требуется довольно много (около 400 мГ) бромистого калия и от 1 до 5 мг исследуемого вещества, измельчённого до фракции менее 2 микрон.

Для того чтобы измеряемые концентрации исследуемого вещества укладывались в диапазон измерений, необходим подбор массы минерала. Если масса вещества будет небольшой, то получаемые на спектрограмме пики поглощения будут также небольшой величины и их будет сложно использовать как для количественного измерения, так и для качественного определения. В случае избыточной массы исследуемого минерала величина максимумов ИК-поглощения будет очень велика и окажется за пределами измеряемого диапазона.

Современные микропрессформы позволяют получать таблетки с диаметрами 1,5 и 0,5 мм, для которых требуется менее 4 мГ КBr, а исследуемого минерала менее 0,01 мГ, т. е. Можно исследовать маленькую крупинку твердого вещества, извлеченную из какой-либо минеральной пробы. Наибольшим преимуществом этой методики является возможность получения количественных данных, особенно если в распоряжении исследователя имеются малые количества вещества. При таких размерах

прессформ удобно использовать малогабаритные настольные прессы, позволяющие формировать таблетки для анализа вручную, прилагая не очень большие усилия.

Затем, после прессования полученная прозрачная таблетка KBr с исследуемым минералом крепится в специальном держателе, помещается в основной пучок излучения спектрофотометра, где и происходит регистрация ИК-спектра поглощения обычным способом.

В научной литературе также приводятся сведения, что возможно поглощение воды бромистым калием не только из атмосферы. Сам процесс растирания КBr приводит к сильному возрастанию интенсивности поглощения воды в ИК-спектре получающихся таблеток. Интенсивность этих полос поглощения почти прямо пропорциональна времени растирания. Однако, использование в программном обеспечении применяемого нами ИКспектрометра IRPrestige-21 функции вычитания фона (присутствующих паров воды, воздуха и других веществ, находящихся на пути падающего пучка излучения лазера) позволяет избавиться от этого недостатка.

Метод таблетирования, несмотря на перечисленные выше недостатки, за редким исключением обладает значительными преимуществами перед всеми другими методами. Он обеспечивает получение ИК-спектров твердых веществ очень хорошего качества, которые в ряде случаев невозможно получить другими методами. Не случайно, поэтому все ИК-спектры минералов и других родственных объектов, приведенные в многочисленных научных публикациях, получены с помощью метода таблетирования исследуемых образцов с бромистым калием.

Большим преимуществом данного метода является также и то, что в ИК-спектре исследуемого вещества отсутствуют паразитные полосы поглощения растворителя, так как сам бромистый калий не имеет собственных полос поглощения в спектральной области от 2 до 25 мкм. Светорассеяние получаемых таблеток находится в допустимых пределах.

Кроме того, таблетки имеют перед взвесями то неоспоримое преимущество, что в них и концентрация и толщина слоя легко могут быть определены. Следовательно, их можно использовать для количественных определений.

Методику прессования таблеток с KBr целесообразно применять для образцов, которые: 1) нерастворимы в обычных ИК - растворителях; 2) аморфны или имеют устойчивую кристаллическую структуру; 3) не содержат ионов, способных к обмену.

# **2.3. Порядок идентификации глинистых минералов методом инфракрасной спектроскопии**

Инфракрасные спектры минералов (органических и неорганических соединений) дают богатый набор полос поглощения, дающих качественную и количественную информацию о строении и составе вещества. Используемые в настоящее время методы интерпретации и расчета колебательных спектров органических соединений малоэффективны в приложении к неорганическим соединениям. Главные трудности такого приложения определяются широким диапазоном изменения природы химической связи для неорганических соединений, кинематическим и динамическим взаимодействием «внутренних» колебаний сложных анионов с колебаниями подрешетки, неопределенностью выбора способа описания силового поля и т.д. Основное осложнение при расчетах колебательных спектров состоит в недостаточном объеме экспериментальных данных в связи с тем, что в общем случае число силовых постоянных превышает число наблюдаемых частот.

При изучении глинистых минералов полосы поглощения соответствующие структурообразующим группам **OH** и **Si-O** играют важнейшую роль при различении одного глинистого минерала от другого. Выполняя описание характеристики глинистого минерала, полезно проанализировать образец, заключенный в таблетке KBr. Концентрация измельченного образца в 2-3 мг на 200 мг KBr позволяет провести детальное исследование области колебаний гидроксильных групп. При изучении области частот меньше 1200 см<sup>-1</sup>, где наблюдается интенсивное поглощение Si-O и полосы деформационных колебаний OH группы, требуется образца в количестве меньше, чем 1 мг на 200 мг KBr [15].

На рисунке 5 представлены спектральные характеристики глинистых минералов, отличающиеся упаковкой слоев, а также октаэдрической и тетраэдрической координациями. Каолинит, которому присуще наличие преимущественно Al в октаэдрических позициях, имеет четыре характерные полосы поглощения в области колебаний OH-групп (рисунок 4А). Внутренние гидроксильные группы, находящиеся между слоями тетраэдров и октаэдров, дает полосу поглощения в районе частоты 3620 см<sup>-1</sup>. Другие три полосы поглощения OH-групп соответствуют октаэдрической поверхности слоев и образуют слабые водородные связи с кислородом в связи Si-O-Si на низшей поверхности следующего слоя. Интенсивная полоса поглощения при частоте 3695 см<sup>-1</sup> соответствует синфазном симметричным валентным колебаниям, две слабые полосы поглощения 3669 и 3653 см<sup>-1</sup> соответствуют внеплоскостным валентным колебаниям. Диккит имеет такую же структуру слоев как у каолинита, но водород связывается между слоями по-другому. Вследствие этой отличной от каолинита геометрии связей OH-O только три полосы поглощения зафиксированы на спектре. Поглощение в районе частоты 3620 см<sup>-1</sup>, соответствующее внутренним гидроксильным группам, схоже с каолинитом. Колебания двух поверхностных гидроксильных групп, образующие сильные водородные связи между смежными слоями, совпадают и дают интенсивную полосу поглощения 3653 см<sup>-1</sup>. Третья группа ОН образует слабые водородные связи и поглощается на частоте 3703 см<sup>-1</sup>. ИКспектр триоктаэдрического хризотила отмечается двумя характерными пиками в области поглощения группы ОН – 3694 и 3648 см<sup>-1</sup>.

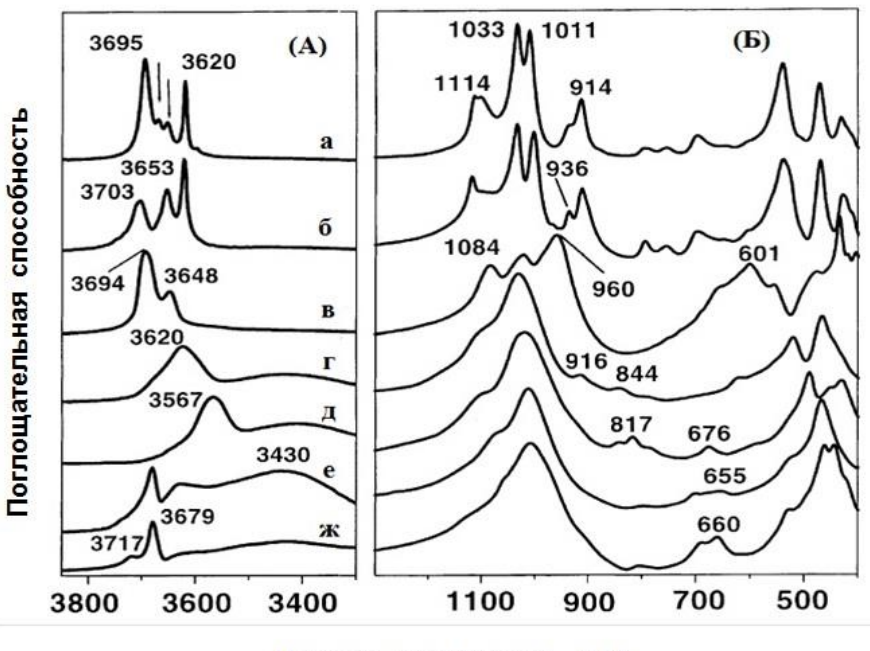

Частота поглощения, см-1

Рисунок 4 – ИК-спектры каолинита (а), диккита (б), хризотила (в), монтмориллонита (г), нонтронита (д), гекторита (е) и сапонита (ж) в области поглощения ОН-групп (А) и области поглощения 1300-400 см $^{-1}$  (Б)

В отличие от каолинита, диккита и хризотила, ИК-спектр диоктаэдрических смектитов характеризуется одной полосой поглощения в области OH-групп. Позиция и форма полосы валентных колебаний зависит преимущественно от природы октаэдрических атомов, с которыми образуют связи гидроксильные группы, а также зависит в меньшей степени от радиуса катиона, валентного заряда и энергии гидратации обмениваемых катионов. Поглощение в районе частоты 3620 см-1 обнаружено в спектре монтмориллонита, характерное для смектитов с высоким содержанием атомов алюминия в октаэдре.

Спектральная характеристика глинистых минералов, отражающая колебания и связи Si-O, расположена в области частот 1300-400 см<sup>-1</sup>. Различное расположение слоев (1:1 в сравнении с 2:1 или диоктаэдрический в сравнении с триоктаэдрическим характером) влияют на форму и позицию полос поглощения.

На рисунке представлена спектральная характеристика, иллюстрирующая возможность ИК-спектроскопии различать определенные типы и (или) группы глинистых минералов. Однако, ситуация осложняется, когда требуется проанализировать смесь глинистых минералов и характеристические полосы поглощения перекрываются. Распознать минерал по характеристическим пикам можно исследуя область 4000-400 см<sup>-1</sup>, однако область поглощения гидроксильных групп является наиболее важной диагностической частью ИК-спектра.

Коллекции опубликованных ИК-спектров глинистых минералов помогают при идентификации минералов в составе сложной смеси.

# **3. Определение состава палеозойских отложений** *ХХХХХ* **нефтегазоконденсатного месторождения**

Спектры ИК-поглощения регистрировались на спектрофотометре IRPrestige-21 фирмы «Shimadzu» с преобразованием Фурье (FTIR-8400S) в интервале 300...4000 см<sup>-1</sup> с разрешением 0,001 см<sup>-1</sup> (FT-IR), с помощью программного обеспечения Irsolution (кафедра геологии и разведки полезных ископаемых Института природных ресурсов ТПУ) [14].

Исследовались образцы палеозойских отложений, отобранных из керна скважины *X ХХХХХ* нефтегазоконденсатного месторождения, расположенного на территории Томской области. *ХХХХХ* месторождение приурочено к карбонатным палеозойским толщам, которые представлены известняками светло- и темно-серыми, однородными, от криптокристаллической структуры до мелко- и среднезернистой [16].

Раздел удален в связи с содержанием данных, представляющих коммерческую тайну.

# **4. Финансовый менеджмент, ресурсоэффективность и ресурсосбережение**

Каждый научно-исследовательский проект представляет собой уникальную работу, отличающийся от любой другой работы, которая требует индивидуального методологического подхода при планировании работ, расчета затрат и оценке эффективности реализации результатов. Планирование работ, а также финансовое и материальное обеспечение по изучению вещественного состава палеозойских отложений *ХХХХХ* нефтегазоконденсатного месторождения должно быть экономически обоснованно.

### **4.1. Организация и планирование работ**

Работы в рамках запланированного научного исследования осуществляются двумя исполнителями – руководителем и студентом. Руководитель формулирует цель проекта, предъявляемые к нему требования, осуществляет контроль над его практической реализацией, чистотой проведения экспериментальных работ. Студент непосредственно осуществляет проведение всех работ и интерпретацию результатов научного исследования.

Составлен полный перечень этапов и работ в рамках проведения научного исследования, определены исполнители и оптимальная продолжительность (таблица 5).

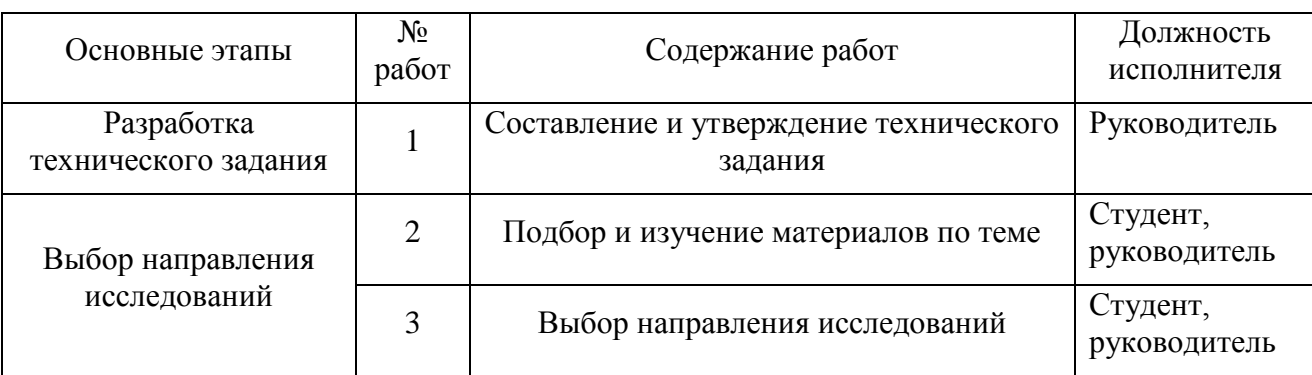

Таблица 5 – Перечень этапов, работ и распределение исполнителей

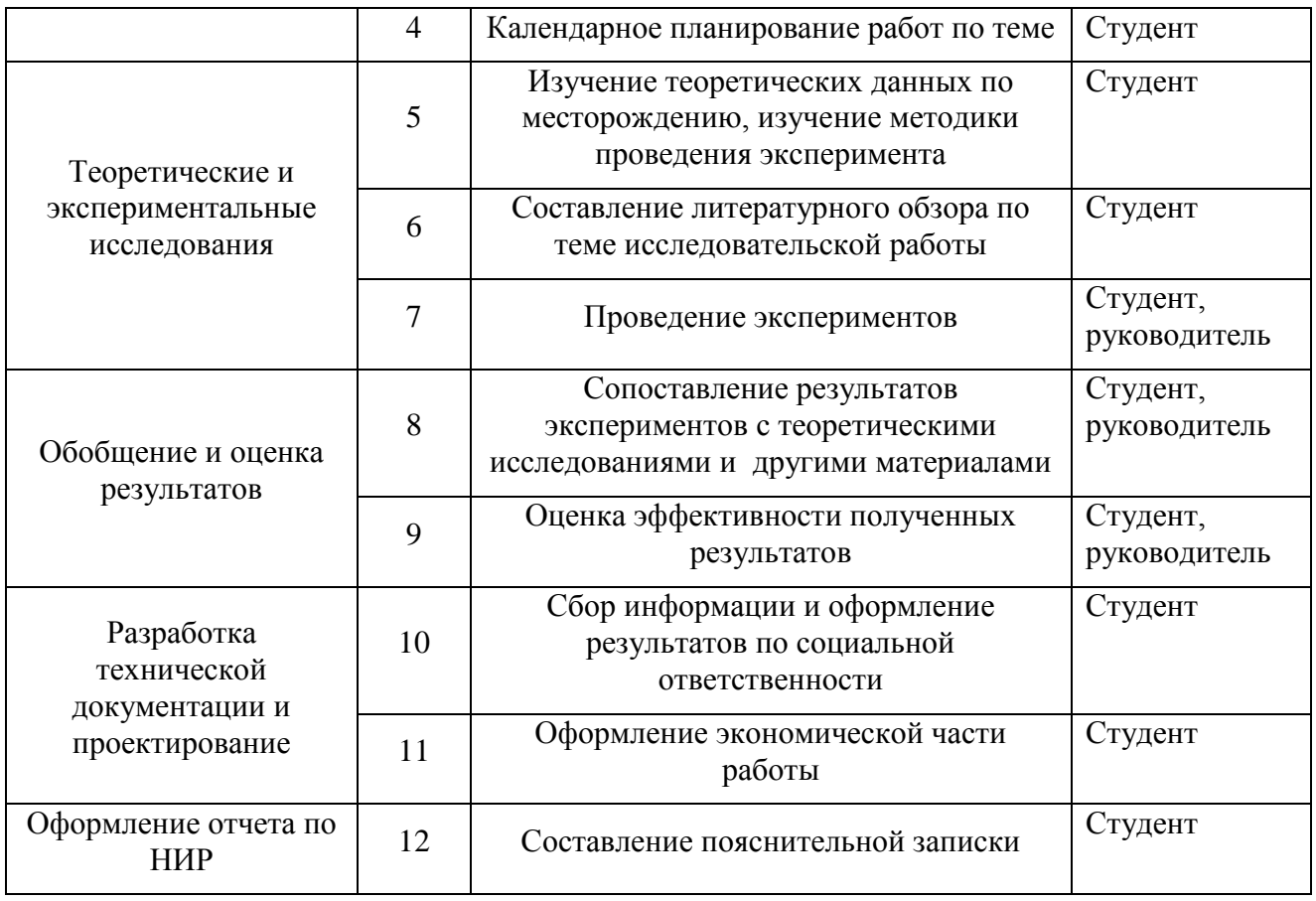

Планирование проведения каждого из этапов работ и определение длительности (таблица 6) проводилась по производственному календарю 2017 года при шестидневной рабочей неделе, так как данное планирование является наиболее точным.

Таблица 6 – Календарный план проведения НИ

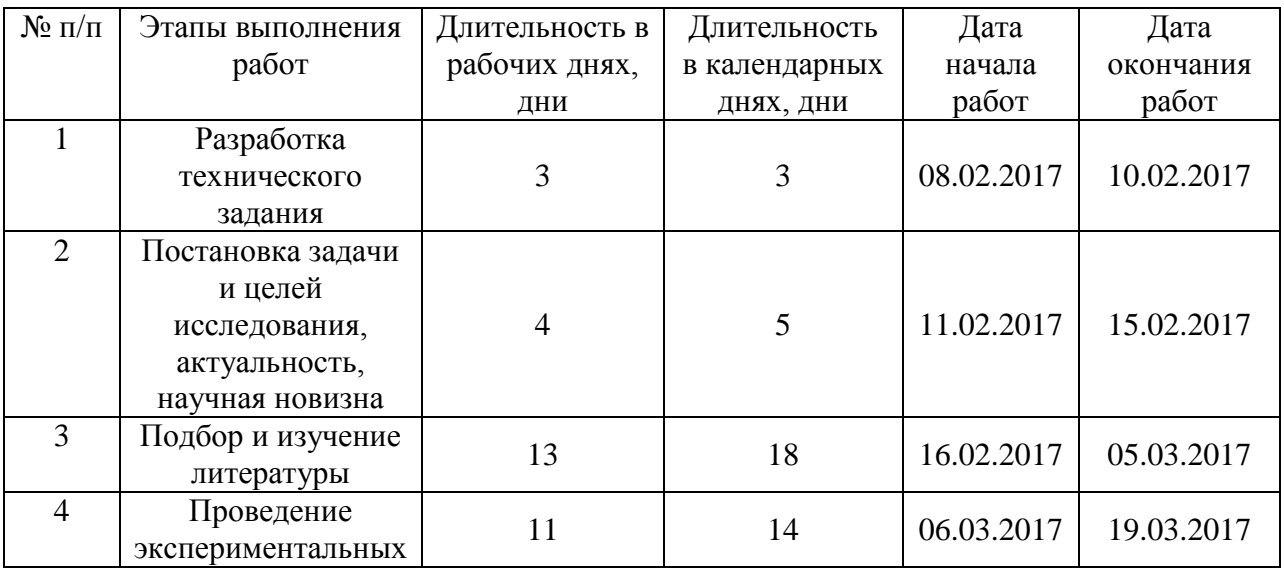

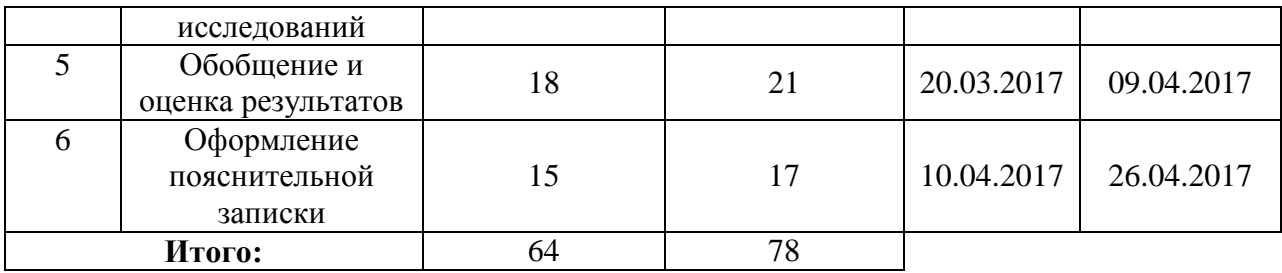

В соответствии с перечнем работ и распределением исполнителей, а также продолжительностью выполнения этих работ разработан календарный план-график проведения научно-исследовательской работы, который отмечается удобством, простотой и наглядностью (таблица 7).

|                |                                                                                |                           | Продолжительность выполнения работ |                |      |              |                |        |   |                |   |
|----------------|--------------------------------------------------------------------------------|---------------------------|------------------------------------|----------------|------|--------------|----------------|--------|---|----------------|---|
| $N_2$          | Этапы выполнения<br>работ                                                      | $T_{\kappa i}$ , кал. дни | Февраль                            |                | Март |              |                | Апрель |   |                |   |
|                |                                                                                |                           | 1                                  | $\overline{2}$ | 3    | $\mathbf{1}$ | $\overline{2}$ | 3      | 1 | $\overline{2}$ | 3 |
| 1              | Разработка технического<br>задания                                             | 3                         |                                    |                |      |              |                |        |   |                |   |
| $\overline{2}$ | Постановка задачи и<br>целей исследования,<br>актуальность, научная<br>новизна | 5                         |                                    |                |      |              |                |        |   |                |   |
| 3              | Подбор и изучение<br>литературы                                                | 18                        |                                    |                |      |              |                |        |   |                |   |
| $\overline{4}$ | Проведение<br>экспериментальных<br>исследований                                | 14                        |                                    |                |      |              |                |        |   |                |   |
| 5              | Обобщение и оценка<br>результатов                                              | 21                        |                                    |                |      |              |                |        |   |                |   |
| 6              | Оформление<br>пояснительной записки                                            | 17                        |                                    |                |      |              |                |        |   |                |   |
|                | - студент-бакалавр;                                                            |                           |                                    | руководитель   |      |              |                |        |   |                |   |

Таблица 7 – Календарный план-график проведения НИ

На выполнение НИ для выпускной квалификационной работы было затрачено 78 календарных дней. Календарный план-график проведения научного исследования включает в себя выполнение основных 6 этапов работ, которые выполнялись в определённой последовательности.

# **4.2. Расчет сметы затрат на выполнение научноисследовательской работы**

При планировании бюджета научного исследования отражены расходы, связанные с его выполнением. Расчет сметной стоимости на выполнение данной работы производится по следующим статьям затрат:

- материальные затраты;
- затраты на специальное оборудование для научных работ;
- расходы на электроэнергию;
- амортизационные отчисления;
- основная заработная плата;
- отчисления во внебюджетные социальные фонды;
- накладные расходы;
- командировки и служебные разъезды.

### **4.2.1. Расчет материальных затрат**

Данный элемент включает стоимость всех материалов, используемых при разработке проекта, включая расходы на их приобретение и при необходимости – доставку. Результаты расчета приведены в таблице 8.

Расчет материальных затрат осуществляется по следующей формуле:

$$
S_{\rm M} = (1 + k_T) \cdot \sum_{i=1}^{m} \mathbf{H}_i \cdot N_{\rm pacxi} \,,
$$

где *m* – количество видов материальных ресурсов, потребляемых при выполнении научного исследования;

*N*расх*<sup>i</sup>* – количество материальных ресурсов *i*-го вида, планируемых к использованию при выполнении научного исследования (шт., кг, м, м<sup>2</sup> и т.д.);

Ц*<sup>i</sup>* – цена приобретения единицы *i*-го вида потребляемых материальных ресурсов (руб./шт., руб./кг, руб./м, руб./м<sup>2</sup> и т.д.);

 $k_T$  – коэффициент, учитывающий транспортно-заготовительные расходы.

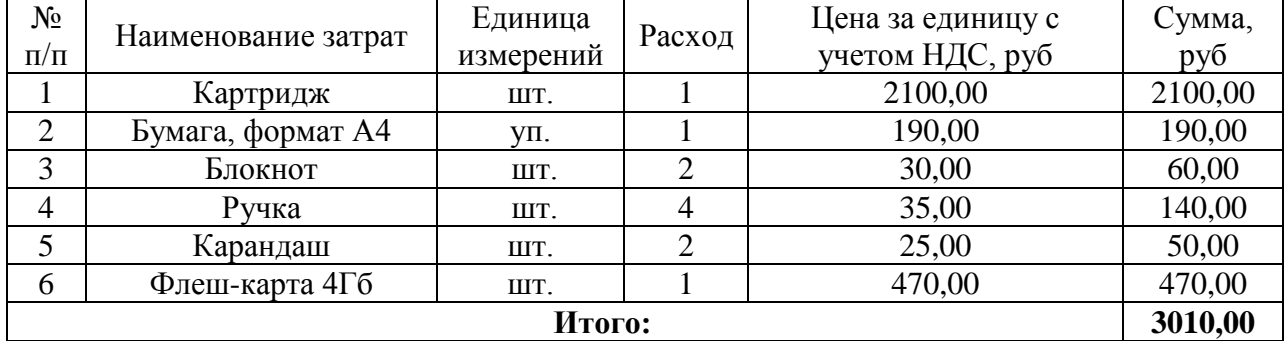

## Таблица 8 – Материальные затраты

# **4.2.2. Расчет затрат на специальное оборудование для научных (экспериментальных) работ**

Все расчеты по приобретению спецоборудования и оборудования, имеющегося в организации, но используемого конкретной темы, сводятся в таблице 9.

Таблица 9 – Расчет бюджета затрат на приобретение спецоборудования для научных работ

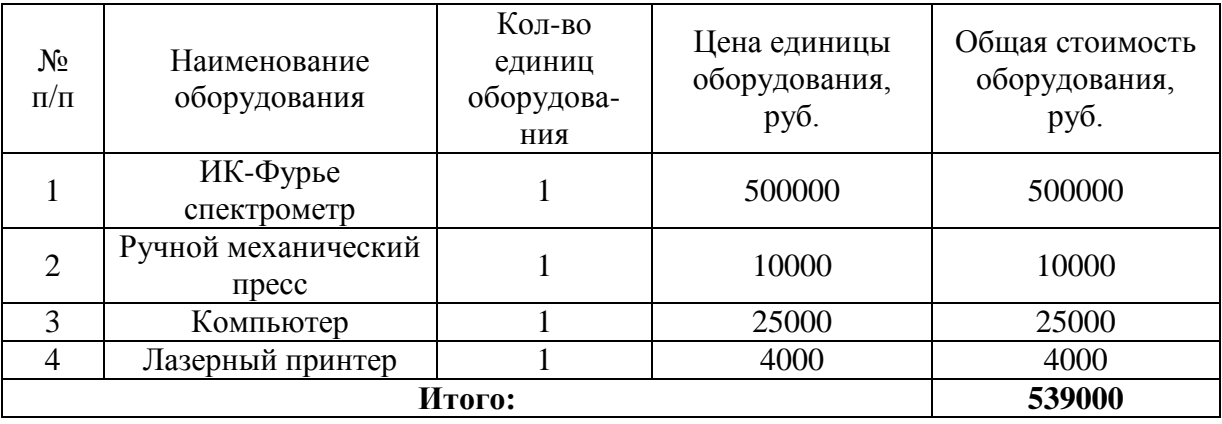

### **4.2.3. Расчет затрат на оплату труда**

Заработную плату за участие в научном исследовании в рамках выпускной квалификационной работы получает только руководитель, занимающий должность профессора кафедры ГРНМ в Томском политехническом университете и имеющий степень доктора наук.

Основная заработная плата руководителя рассчитывается на основании отраслевой оплаты труда. Отраслевая система оплаты труда в ТПУ предполагает следующий состав заработной платы:

1) оклад – определяется предприятием. В ТПУ оклады распределены в соответствии с занимаемыми должностями. В соответствии с приказом ТПУ № 5994 от 25.05.2016 должностной оклад профессора, имеющего степень доктора наук, составляет 36800 руб.

2) стимулирующие выплаты – устанавливаются руководителем подразделений за эффективный труд, выполнение дополнительных обязанностей и т.д.

3) районный коэффициент.

Расчет основной заработной платы сводится в таблице 10.

| Исполнители                          | Оклад, руб | Районный<br>коэффициент<br>$($ г. Томск $)$ | Месячная<br>зарплата,<br>руб./мес. | Общие затраты по<br>заработной плате,<br>руб. |
|--------------------------------------|------------|---------------------------------------------|------------------------------------|-----------------------------------------------|
|                                      |            |                                             |                                    | (3 месяца)                                    |
| Руководитель<br>(профессор,<br>д.н.) | 36800      | 1,3                                         | 47840                              | 143520                                        |
| Бакалавр                             |            |                                             |                                    |                                               |
|                                      | 143520     |                                             |                                    |                                               |

Таблица 10 – Расчет основной заработной платы

# **4.2.4. Отчисления во внебюджетные фонды (страховые отчисления)**

В данной статье расходов отражаются обязательные отчисления органам государственного социального страхования (ФСС), пенсионного фонда (ПФ) и медицинского страхования (ФФОМС) от затрат на оплату труда работников в соответствии с законодательством РФ.

Величина отчислений во внебюджетные фонды определяется исходя из следующей формулы:

$$
3_{\text{bhe6}} = k_{\text{bhe6}} \cdot (3_{\text{och}} + 3_{\text{qon}}),
$$

где *k*внеб – коэффициент отчислений на уплату во внебюджетные фонды;

Зосн – основная заработная плата;

 $3_{\text{non}}$  – дополнительная заработная плата.

Федеральный закон № 122-ФЗ от 24.07.2009, регулировавший вопросы исчисления и уплаты страховых взносов, утратил свою силу 01.01.2017 г. В настоящее время положения главы 34 НК РФ определяют правила расчета и порядок уплаты в ПФР, ФСС, ФОМС.

В соответствии со статьей 426 НК РФ применяются следующие тарифы на страховые взносы: 1) на обязательное пенсионное страхование – 22 %; 2) на обязательное социальное страхование на случай временной нетрудоспособности и в связи с материнством – 2,9 %; на обязательное социальное страхование на случай временной нетрудоспособности в отношении выплат и иных вознаграждений в пользу иностранных граждан и лиц без гражданства, временно пребывающих в Российской Федерации – 1,8  $\%$ ; 3) на обязательное медицинское страхование – 5,1 %.

На основании пункта 1 статьи 427 НК РФ для учреждений осуществляющих образовательную и научную деятельность вводятся пониженные тарифы: 1) на обязательное пенсионное страхование – 8,0 %; 2) на обязательное социальное страхование на случай временной нетрудоспособности и в связи с материнством – 2,0 %; на обязательное социальное страхование на случай временной нетрудоспособности в отношении выплат и иных вознаграждений в пользу иностранных граждан и лиц без гражданства, временно пребывающих в Российской – 1,8 %; 3) на обязательное медицинское страхование – 4,0 %.

Расчет отчислений во внебюджетные фонды представлен таблице 11.

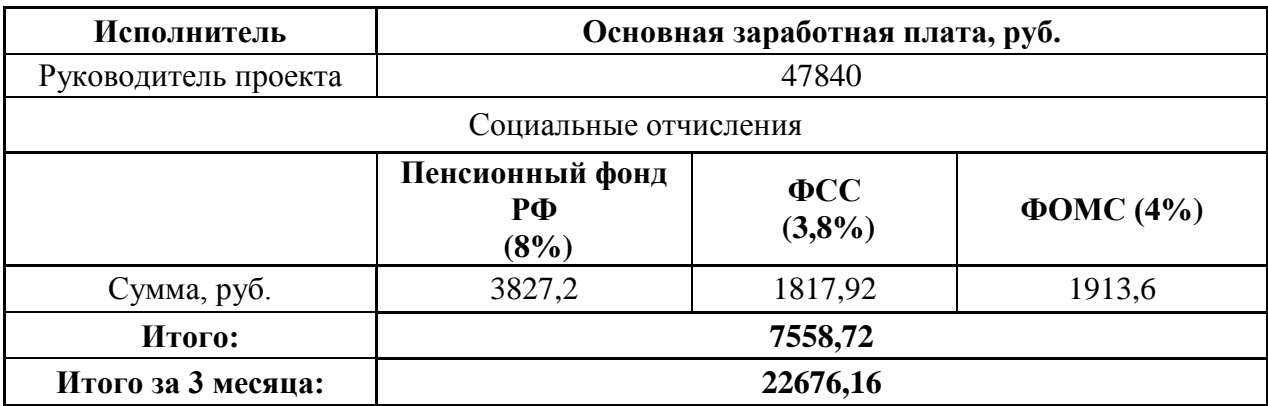

### Таблица 11 – Страховые отчисления

### **4.2.5. Расчет амортизации основных средств**

Важнейшим источником воспроизводства материально-технических ресурсов является амортизация, которая является денежным выражением физического и морального износа основных средств. Расчет амортизационных отчислений произведен по линейному способу (таблица 12).

Амортизируемое имущество распределяется по амортизационным группам в соответствии со сроками его полезного использования (СПИ) (п. 1 ст. 258 НК РФ).

С 01.01.2017 года амортизационные группы и сроки амортизации для основных средств определяются по новому Классификатору основных фондов ОК 013-2014 (СНС 2008) и с учетом положений НК РФ. В соответствии с данным Классификатором персональный компьютер и печатающее устройство относятся ко второй амортизационный группе со сроком полезного использования свыше двух лет и до трех лет включительно, приборы для научных исследований – к третьей

амортизационный группе со сроком полезного использования свыше 3 лет и до 5 лет включительно.

| $N_2$<br>$\Pi/\Pi$ | Наименование<br>основных<br>средств | Кол-во       | Балансовая<br>стоимость<br>единицы,<br>руб. | СПИ            | $\frac{5}{6}$<br>Годовая норма<br>амортизации, | амортизации, руб<br>сумма<br>Годовая | сумма<br>амортизации, руб<br>Ежемесячная | Амортизация,<br>руб. |
|--------------------|-------------------------------------|--------------|---------------------------------------------|----------------|------------------------------------------------|--------------------------------------|------------------------------------------|----------------------|
| $\mathbf{1}$       | ИК-Фурье<br>спектрометр             | $\mathbf{1}$ | 500000                                      | $\overline{4}$ | 25                                             | 125000                               | 10416,7                                  | 31250,1              |
| $\overline{2}$     | Компьютер                           | 1            | 25000                                       | 3              | 33,3                                           | 8325                                 | 693,8                                    | 2081,4               |
| 3                  | Лазерный<br>принтер                 | $\mathbf{1}$ | 4000                                        | 3              | 33,3                                           | 1332                                 | 111                                      | 333                  |
| Итого:             |                                     |              |                                             |                |                                                |                                      |                                          | 33664,5              |

Таблица 12 – Амортизация основных средств

### **4.2.6. Накладные расходы**

Накладные расходы учитывают прочие затраты организации, не попавшие в предыдущие статьи расходов: печать и ксерокопирование материалов исследования, оплата услуг связи, электроэнергии, почтовые и телеграфные расходы, размножение материалов и т.д. Их величина определяется по следующей формуле:

$$
3_{\text{HAKI}} = (cynma \text{ crareй } 1 \div 7) \cdot k_{\text{HD}},
$$

где *k*нр – коэффициент, учитывающий накладные расходы.

Величину коэффициента накладных расходов можно взять в размере 10%. Результаты расчета накладных расходов сведены в таблицу 13.

Таблица 13 – Накладные расходы

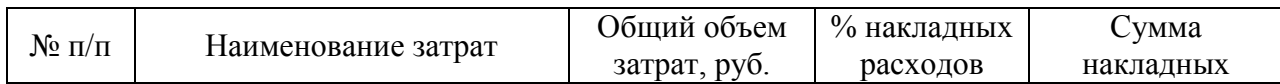

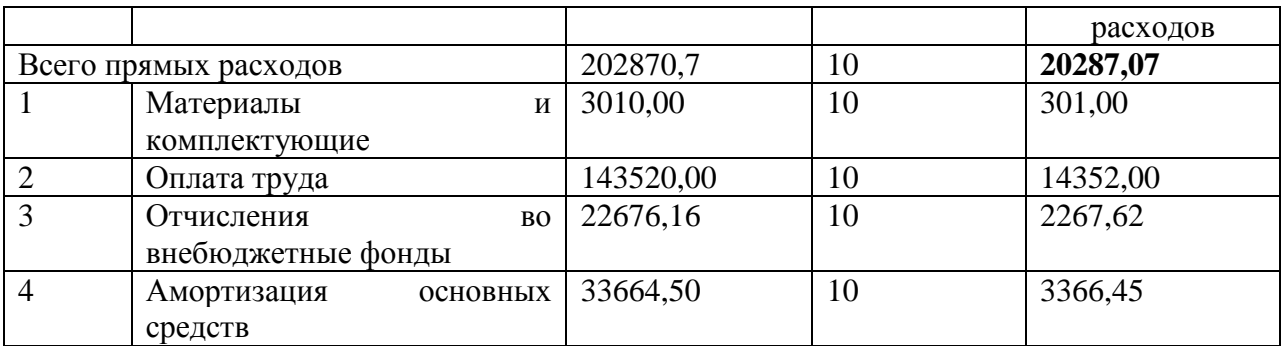

### **4.2.7. Затраты на научные и производственные командировки**

В процессе выполнение научно-исследовательской работы для обсуждения полученных результатов на конференции была реализована командировка студента в г.Сыктывкар. Результаты расчета затрат представлены в таблице 14.

Таблица 14 – Затраты на научную командировку

| Виды расходов                             | Стоимость<br>единицы, руб. | Количество дней | Общая стоимость,<br>руб. |
|-------------------------------------------|----------------------------|-----------------|--------------------------|
| 5. Суточные                               | 100                        |                 | 700                      |
| 6. Транспортные расходы<br>(туда-обратно) | 19000                      |                 | 19000                    |
| Проживание                                | 1500                       | n               | 9000                     |
| Итого:                                    | 28700                      |                 |                          |

### **4.2.8. Затраты на электроэнергию**

Расчет затрат на электроэнергию определяется по формуле:

$$
\mathbf{E}_{\mathbf{I}} = \Sigma N_i \cdot T_{\mathbf{I}} \cdot H_{\mathbf{I}}
$$

где *Ni*- мощность электроприборов по паспорту, кВт (таблица 15);

*T<sup>э</sup>* - время использования электрооборудования, час;

*Ц<sup>э</sup>* - цена одного кВт∙ч, руб.

Таблица 15 – Исходные данные для расчета затрат на электроэнергию

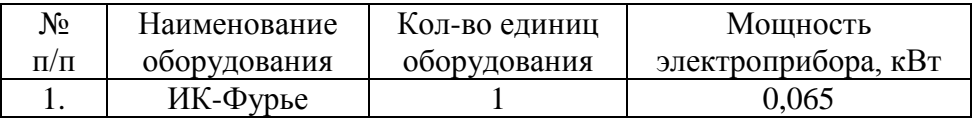

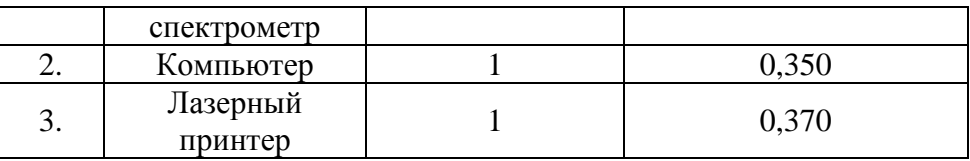

Одноставочный тариф на электрическую энергию составляет 0,1031 кВт∙ч для ФГАОУ ВО НИ ТПУ на 2017 г.

Спектрометр

 $E_a = N_i \cdot T_a \cdot H_a = 0,065 \cdot 360 \cdot 0,1031 = 2,41 \text{ py6}.$ 

Компьютер

 $E_a = N_i \cdot T_a \cdot H_a = 0,35 \cdot 2000 \cdot 0,1031 = 72,17 \text{ py6}.$ 

Принтер

 $E_a = N_i \cdot T_a \cdot H_a = 0.37 \cdot 1500 \cdot 0.1031 = 57,22 \text{ py6}.$ 

**Итого: 131,8 руб.**

### **4.2.9. Формирование затрат научно-исследовательского проекта**

Рассчитанная величина затрат научно-исследовательской работы (темы) является основой для формирования бюджета затрат проекта, который при формировании договора с заказчиком защищается научной организацией в качестве нижнего предела затрат на разработку научно-технической продукции.

Определение бюджета затрат на научно-исследовательский проект приведен в таблице 16.

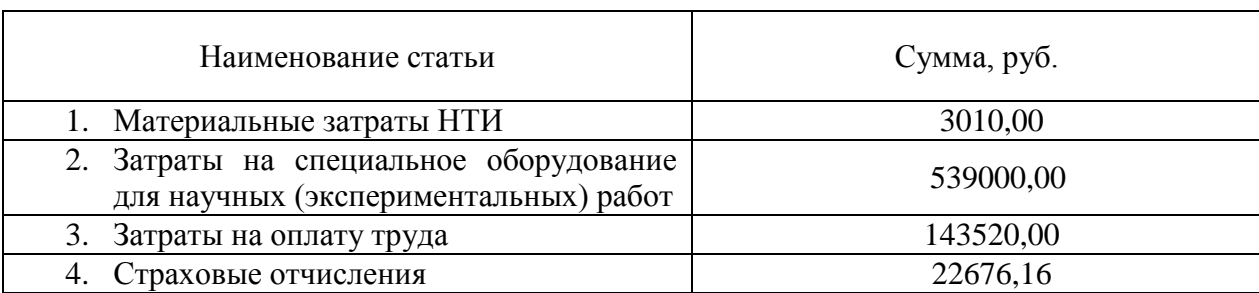

Таблица 16 – Расчет бюджета затрат НТИ

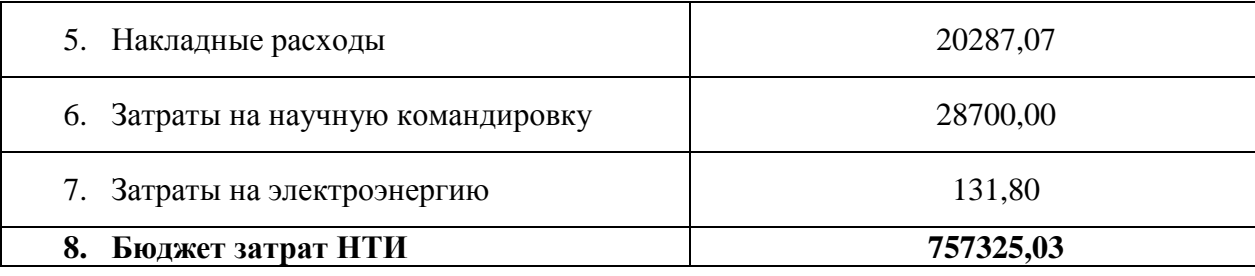

# **4.3. Определение ресурсной, финансовой, бюджетной, социальной и экономической эффективности исследования**

В результате проведения научной работы было впервые установлено, что в составе исследуемых палеозойских отложений присутствует глинистый минерал – монтмориллонит. Несмотря на то, что изучением *ХХХХХ* месторождения занимаются с 70-х годов двадцатого века, именно использование метода инфракрасной спектроскопии позволило идентифицировать этот минерал.

Метод ИК-Фурье спектроскопии является одним из современных методов определения функциональных групп исходя из высоты и площади полос поглощения, и обладающей экспрессностью и информативностью. Его экономическая эффективность отмечается во многих отраслях науки и производства.

Кроме того, проведение экспериментальных опытов и анализ порядка десяти образцов, представляющих собой сложную смесь, послужило вкладом в систематизацию и обобщение накопленных теоретических научных знаний по интерпретации спектров инфракрасного поглощения таких веществ.

Экономическая эффективность проведенного научного исследования затруднительно оценить прямыми методами с использованием численных показателей. Однако считается, что в качестве оценки эффективности научной деятельности можно рассматривать издание публикаций по результатам проведения. Такой подход вполне логичен и обоснован: с экономической точки зрения, публикация – наиболее осязаемый продукт, производимый институциональной единицей в лице ученого. Оценка характеристик такого продукта позволяет судить о его полезности для иных субъектов, потребляющих или перерабатывающих его, а в конечном счете, формировать представление о науке как сфере производства благ.

Результаты проведенных исследований опубликованы в сборниках трудов научных конференций и форумов: «Структура, вещество, история литосферы Тимано-Североуральского сегмента» (г. Сыктывкар), «Булатовские чтения» (г. Краснодар), «Студенческий научный форум – 2017» (Российская Академия Естествознания, г. Москва). Автор работы признан лауреатом Международного научного симпозиума имени академика М. А. Усова «Проблемы геологии и освоения недр» (г.Томск). Кроме того, положения исследования защищены и обсуждены на III Всероссийском научно-практическом седиментологическом совещании «Современные проблемы седиментологии в нефтегазовом инжиниринге», найдены новые связи для продолжения работы. Таким образом, можно сделать вывод о том, что исследования в данном направлении представляют интерес для научного сообщества.

### **5. Социальная ответственность при работе в учебной аудитории**

В данной дипломной работе проводится изучение минерального состава палеозойских отложений *ХХХХХ* нефтегазоконденсатного месторождения методом инфракрасной спектроскопии.

Рабочим местом является учебная аудитория, параметры которой: высота – 3м, длина – 6 м, ширина – 4 м. В комнате имеется два окна. Кроме того комната освещается восьми светильниками. Проведение экспериментов проводится с использованием специального оборудования – спектрометра и ручного пресса. Анализ и интерпретация данных проводится на компьютере.

На рабочем месте возможно возникновение вредных факторов, таких как недостаточная освещенность рабочего места, повышение уровня шума, повышенная либо пониженная температура воздуха и другие.

Также на данном рабочем месте могут иметь место проявления опасных факторов, например, поражение электрическим током. Возможной чрезвычайной ситуацией на рабочем месте может быть возникновение пожара.

### **5.1. Производственная безопасность**

Проанализированы основные вредные и опасные факторы, которые могут возникать при выполнении работ в соответствии с графиком научных исследований в рамках выпускной квалификационной работы, и сведены в таблицу 17. При выборе факторов был использован ГОСТ 12.0.003-74 «Опасные и вредные производственные факторы. Классификация».

Таблица 17 - Опасные и вредные факторы при выполнении работ по определению минерального состава смеси методом инфракрасной спектроскопии

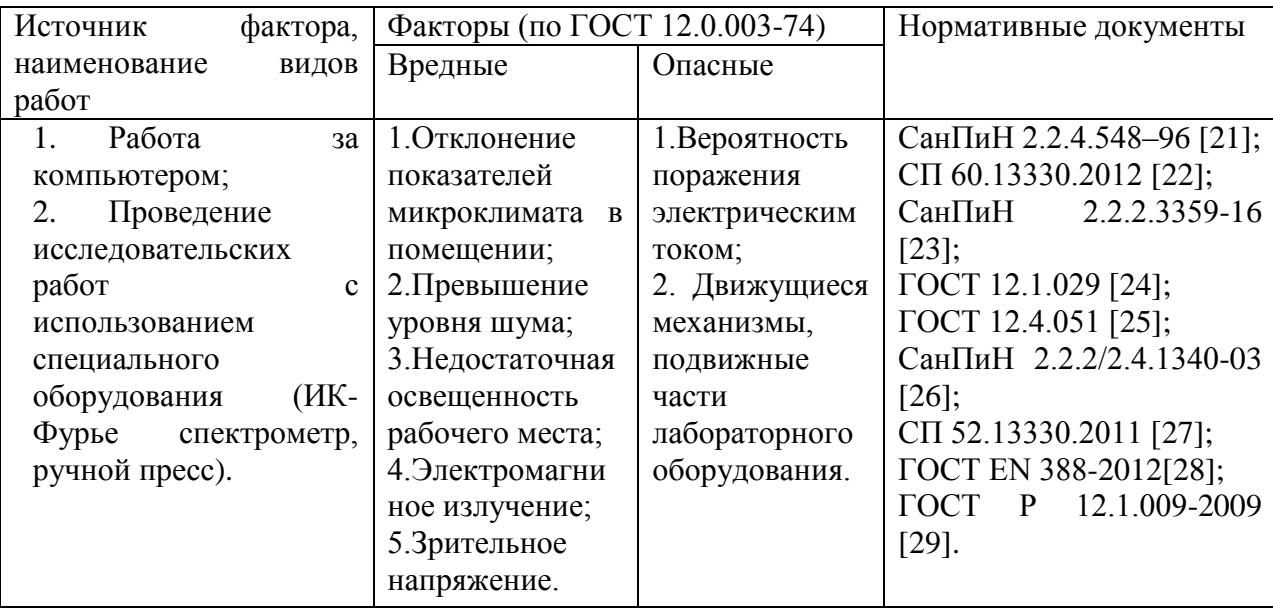

# **5.1.1. Анализ выявленных вредных факторов при выполнении научно-исследовательской работы**

### **5.1.1.1. Отклонение показателей микроклимата в помещении**

Оптимальные величины микроклиматических показателей, приведенные в таблице 2, необходимо соблюдать в целях обеспечения комфортных рабочих условий и, соответственно, высокого уровня работоспособности. Данные показатели микроклимата обеспечивают сохранение теплового баланса человека с окружающей средой и поддержание оптимального теплового состояния организма.

Таблица 18 – Оптимальные величины показателей микроклимата на рабочем месте [21]

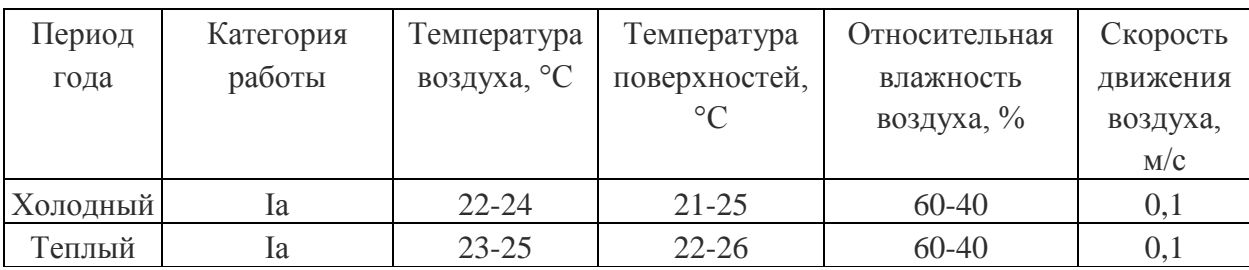

Допустимые микроклиматические условия не вызывают повреждений или нарушений состояния здоровья, но могут приводить к возникновению общих и локальных ощущений теплового дискомфорта, напряжению механизмов терморегуляции, ухудшению самочувствия и понижению работоспособности. Допустимые показатели (таблица 19) устанавливаются в случаях, когда по технологическим требованиям, техническим и экономически обоснованным причинам не могут быть обеспечены оптимальные величины.

Таблица 19 – Допустимые параметры микроклимата на рабочем месте [21]

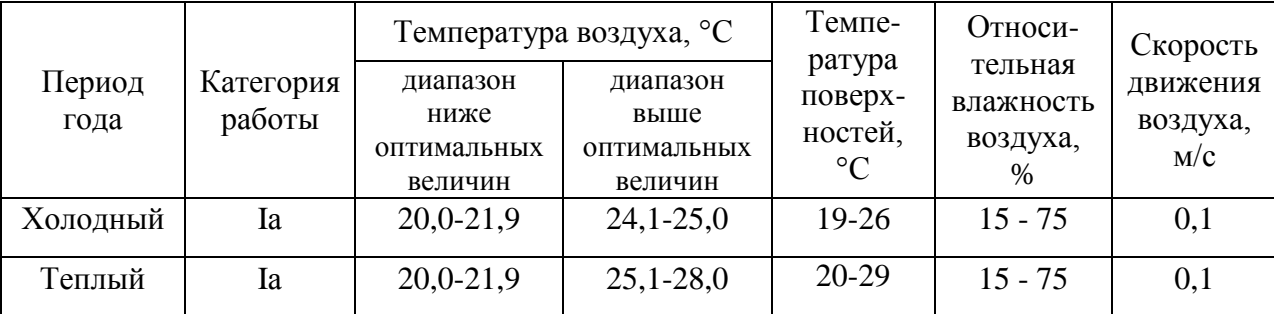

В холодный период года в учебной аудитории используются радиаторы согласно СП 60.13330.2012 «СНиП 41-01-2003. Отопление, вентиляция и кондиционирование воздуха» [22], чтобы поддержать параметры микроклимата помещений в пределах допустимых норм (таблица 12). А в теплый период года все параметры микроклимата находятся в пределах допустимых норм.

### **5.1.1.2. Превышение уровня шума**

Мешающее воздействие шума отрицательно сказывается на работе человека тем, что вызывает сильные сопутствующие раздражения, которые отрицательно отражаются на основной работе человека; повышает рабочую нагрузку.

Согласно СанПиН 2.2.2.3359-16 [23] уровень звука и эквивалентный уровень звука в рабочих комнатах не должны превышать 80 дБА. При разработке технологических процессов, проектировании, изготовлении и эксплуатации машин, производственных зданий и сооружений, а также при организации рабочего места следует принимать все необходимые меры по снижению шума, воздействующего на человека на рабочих местах, до значений, не превышающих допустимые:

- разработкой шумобезопасной техники;
- применением средств и методов коллективной защиты по ГОСТ 12.1.029 [24];
- применением средств индивидуальной защиты по ГОСТ 12.4.051 [25].

Ослабление шума достигается путем использования под полом упругих прокладок без жесткой их связи с несущими конструкциями зданий, установкой оборудования на амортизаторы или специально изолированные фундаменты. Широко применяются средства звукопоглощения минеральная вата, войлочные плиты, перфорированный картон, древесноволокнистые плиты, стекловолокно, а также активные и реактивные глушители.

Снизить уровень шума на 30…40дБ позволяет использование звукоизолирующих материалов, таких как бетон, дерево, плотные пластмассы, металлы и т.п.

Применение средств индивидуальной защиты от шума целесообразно в тех случаях, когда средства коллективной защиты и другие средства не обеспечивают снижение шума до допустимых уровней.

СИЗ позволяют снизить уровень воспринимаемого звука на 0...45 дБ, причем наиболее значительное глушение шума наблюдается в области высоких частот, которые наиболее опасны для человека.

К средствам индивидуальной защиты от шума относят противошумные наушники, закрывающие ушную раковину снаружи; противошумные вкладыши, перекрывающие наружный слуховой проход или прилегающие к нему; противошумные шлемы и каски; противошумные костюмы.

Данная работа выполнена в учебной комнате, в которой уровень шума не превышает допустимое значение (60 дБА).

#### **5.1.1.3. Повышенный уровень электромагнитных полей**

Любая техника, подключенная к электрической сети, является источником электромагнитного поля (ЭМП). Особое влияние электромагнитного излучения оказывает монитор компьютера. Действие электромагнитных полей на организм человека проявляется в функциональном расстройстве центральной нервной системы, сердечнососудистой, эндокринной и других системах. В результате длительного пребывания в зоне действия электромагнитных полей наступают преждевременная утомляемость, сонливость, появляются частые головные боли.

Возможно возникновение катаракты глаз, злокачественных опухолей при интенсивном длительном воздействии.

Степень воздействия зависит от продолжительности работы и индивидуальных особенностей организма.

Для снижения уровня воздействия, необходимо:

- использование технологий основанных, на экранировании (отражении, поглощении энергии ЭМП);
- соблюдать оптимально расстояние от экрана монитора;
- рационально размещать оборудование (если имеется несколько компьютеров, то расстояние между боковыми и задними стенками компьютеров должно быть 1,22 м);
- организовывать перерывы 10 15 минут через каждые 45 60 минут работы [26].

### **5.1.1.4. Недостаточная освещенность рабочей зоны**

При работе за компьютером важное значение имеет освещение рабочего места. Недостаточная освещенность приводит к снижению контрастной чувствительности, понижению остроты зрения.

Освещение должно включать в себя как естественное, так и искусственное. Для источников искусственного освещения применяют люминесцентные лампы типа ЛБ.

Минимальный размер объект различия входит в диапазон 0,5 до 1,0, следовательно, работа относится к разряду IV. Подразряд Г, т.к. контраст объектов различия с фоном большой, сам фон светлый. В соответствии с СП 52.13330.2011 норма освещенности в кабинете составляет 200 лк [27]

Пульсация при работе за компьютером не должна превышать 5% [26].

Увеличение коэффициента пульсации освещенности снижает зрительную работоспособность, повышает утомляемость, воздействует на нервные элементы коры головного мозга и фоторецепторные элементы сетчатки глаз.

Для снижения пульсации необходимо использовать светильники, в которых лампы работают от переменного тока частотой 400 Гц и выше.

При совмещенном освещении общественных зданий нормируемые значения коэффициента естественной освещенности (КЕО) должны составлять от нормированных значений КЕО при естественном освещении:

- не менее 87% для учебных и учебно-производственных помещений школ, школ-интернатов, учебных заведений начального и среднего профессионального образования;
- не менее 60% для остальных помещений.

# **5.1.2. Анализ выявленных опасных факторов при выполнении научно-исследовательской работы**

### **5.1.2.1. Механические опасности**

В процессе выполнения операции прессования при изготовлении таблетки для проведения исследований методом ИК-Фурье спектроскопии опасность могут представлять подвижные, вращающиеся элементы пресса. Кроме того, неправильное расположение ручного пресса на поверхности стола может быть причиной травмирования исследователя.

Перед началом работы требуется осмотреть рабочее место, убедиться в отсутствии посторонних предметов, а также проверить исправность устройства для прессования и достаточность освещенность рабочего места.

В качестве средств индивидуальной защиты от механических воздействий используют защитные перчатки в соответствии с ГОСТ EN 388- 2012 ССБТ «Средства индивидуальной защиты рук. Перчатки защитные от механических воздействий. Технические требования. Методы испытаний» [28].

При несчастном случае следует оказать первую медицинскую помощь пострадавшему, вызвать скорую медицинскую помощь по телефону 03, сообщить администрации о несчастном случае, по возможности сохранить обстановку до расследования причин произошедшего, если это не приведет к аварии или травмированию других людей.

### **5.1.2.2. Электробезопасность**

Одним из опасных факторов является поражение электрическим током. Напряжение считается безопасным при значении меньше 42 В, а используемая в работе техника питается от сети 220 В. Частота переменного тока в сети составляет 50 Гц. Такой ток попадет в опасный частотный диапазон 20 – 100 Гц. Поэтому результатом воздействия на организм человека электрического тока могут быть электрические травмы, электрические удары, и даже смерть [29].

Особую опасность представляют электрические травмы, которые выглядят в виде ожогов. Электрический ожог возникает на том месте тела человека, в котором контакт происходит с токоведущей частью электроустановки. В результате механического повреждения могут разорваться кровеносные сосуды, нервные ткани, а также случаются вывихи суставов и даже переломы костей. Такие повреждения могут возникнуть в результате сокращений мышц под действием тока, который проходит через тело человека.

Чтобы защититься от поражения током, необходимо:

- обеспечить недоступность токоведущих частей от случайных прикосновений;
- электрическое разделение цепи;
- устранять опасности поражения при проявлении напряжения на разных частях;

применять специальные средства защиты.

При работе с компьютером прикосновения к его элементам могут возникнуть токи статического электричества, которые в свою очередь имеют свойство притягивать пыль и мелкие частицы к экрану. Пыль на экране ухудшает видимость, а при подвижности воздуха может попасть на кожу лица и в легкие, что вызывает заболевание кожи и дыхательных путей.

Есть специальные шнуры питания с заземлением и экраны для снятия статического электричества, это поможет защититься от статического электричества, а также необходимо проводить регулярную влажную уборку рабочего помещения.

По электробезопасности рабочее место относится к помещениям без повышенной опасности поражения людей электрическим током, характеризуются отсутствием условий, создающих повышенную или особую опасность.

### **5.2. Экологическая безопасность**

При выполнении данной работы отсутствует воздействие на атмосферу и гидросферу. Имеется воздействие на литосферу в виде отходов, которые возникают при замене оборудования и мебели ввиду устаревания или неисправности.

Старая техника и офисная мебель, отправленные на свалку, являются одной из причин загрязнения окружающей среды.

Решением проблемы является процедура утилизации [30].

Сегодня утилизация компьютеров – это обязательная процедура для всех официально работающих предприятий и юридических лиц. И нарушение ее ведет к налоговой и административной ответственности.

Помимо утилизации техники, необходимо производить утилизацию и офисной мебели.

Организации, для сохранения окружающей среды, необходимо обращаться в утилизирующую компанию, которые имеются в каждом городе.

Процедура утилизации для организации заключается в выполнении следующих этапов:

- 1. Выявление ненужного или неисправного оборудования, которое подлежит утилизации.
- 2. Списание оборудования.
- 3. Формирование списка оборудования, передаваемого на утилизацию.

4. Подписание договора с утилизирующей компанией.

При переработке утилизирующая компания производит разбор техники. Определяет содержащиеся в ней компоненты и материалы, которые подлежат переработке в сырье для изготовления новой техники.

### **5.3. Безопасность в чрезвычайных ситуациях**

Одними из наиболее вероятных и разрушительных видов ЧС являются пожар или взрыв на рабочем месте. Пожарная безопасность представляет собой единый комплекс организационных, технических, режимных и эксплуатационных мероприятий по предупреждению пожаров и взрывов. Согласно Федеральному закону "Технический регламент о требованиях пожарной безопасности" от 22.07.2008 N 123-ФЗ [31] помещение относится к категории Д (пониженная пожароопасность), класс зон взрывопожарноопасности по правилам устройства электроустановок (ПУЭ) - B-Ia.

Все работники должны допускаться к работе только после прохождения противопожарного инструктажа. Эксплуатацию электрических сетей, электроустановок и электротехнических изделий, а также контроль за их техническим состоянием необходимо осуществлять в соответствии с требованиями нормативных документов.

Причинами возгораний в рабочей зоне являются:

- резкие перепады напряжения;
- короткое замыкание в проводке, когда рубильник не отключен;
- пожар в соседней аудитории;
- короткое замыкание в розетке;
- не защищенная проводка.

При обнаружении пожара или его признаков (дым, запах гари и др.), человек обязан немедленно:

1. Сообщить в пожарную часть по телефону 01. При этом необходимо сообщить точный адрес, место возникновения пожара или обнаружения признаков пожара, вероятную возможность угрозы людям, а также другие сведения, необходимые диспетчеру пожарной охраны. Кроме того,

необходимо назвать себя и номер телефона, с которого делается сообщение о пожаре.

2. Голосом оповестить о пожаре или его признаках людей, находящимся на этаже, и принять необходимые меры для эвакуации людей из опасной зоны.

3. При возможности, используя первичные средства пожаротушения, затушить очаг пожара. К тушению следует приступать только в том случае, если нет угрозы для жизни, и существует возможность покинуть опасную зону в случае необходимости.

4. Покинуть помещение по установленному пути эвакуации.

При неизбежности взрыва быстро лечь на пол и прикрыть голову руками (при этом положении воздействие ударной волны уменьшается примерно в 6 раз).

# **5.4. Правовые и организационные вопросы обеспечения безопасности**

Рабочее место должно обеспечивать возможность удобного выполнения работ, учитывать размеры рабочей зоны, а также необходимость передвижения в ней работающего.

Невыполнение требований к расположению и компоновке рабочего места может привести к получению работником производственной травмы или развития у него профессионального заболевания. Рабочее место должно соответствовать требованиям ГОСТ 12.2.032-78 «ССБТ. Общие эргономические требования» [32], СанПиН 2.2.2/2.4.1340-03 «Гигиенические требования к персональным электронно-вычислительным машинам и организации работы» [26].

Конструкция оборудования и рабочего места при выполнении работ в положении сидя должна обеспечивать оптимальное положение работающего, которое достигается регулированием высоты рабочей поверхности, высоты сидения, оборудованием пространства для размещения ног и высотой подставки для ног. Оптимальные параметры рабочего места при работе с ЭВМ представлены в таблице 20:

| Параметры                            | Значение параметра | Реальные<br>значения |
|--------------------------------------|--------------------|----------------------|
| Высота рабочей поверхности стола     | От 600 до 800 мм   | 700                  |
| Высота от стола до клавиатуры        | Около 20 мм        | 20                   |
| Высота клавиатуры                    | 600-700, мм        | 600                  |
| Удаленность клавиатуры от края стола | Не менее 80 мм     | 100                  |
| Удаленность экрана монитора от глаз  | 500-700, мм        | 500                  |
| Высота сидения                       | 400-500, мм        | 500                  |
| Угол наклона монитора                | 0-30, град.        | 20                   |
| Наклон подставки ног                 | 0-20, град.        | $\mathbf{0}$         |

Таблица 20 – Оптимальные параметры рабочего места при работе с ЭВМ

Конструкция рабочего кресла поддерживает рациональную рабочую позу, а также позволяет изменить позу, чтобы снизить статическое напряжение мышц шейно-плечевой области и спины, это позволяет предотвратить утомление.

Не рекомендуется располагать компьютеры рядом друг с другом в целях уменьшения действия переменного электрического поля.

На данном рабочем месте все требования к его организации соблюдены. Параметры рабочего места соответствуют установленным к ним требованиям, также учтены особенности психофизического восприятия цвета, поэтому интерьер кабинета окрашен в спокойные тона.

Данная бакалаврская работа выполнена в соответствии с федеральным законодательством и нормативными правовыми актами, регулирующими государственное управление в области БЖД и ЧС. В процессе работы применяются регулирующие неординарные требования: организовывать перерывы 10 - 15 минут через каждые 45 - 60 минут работы, проводить упражнения для глаз через каждые 20 - 25 мин. работы за ПЭВМ. Требования к организации и оборудованию рабочих мест с ПЭВМ по СанПиН 2.2.2/2.4.1340-03. Значения параметров рабочего места соответствуют установленным нормам.

Рабочее место также необходимо оборудовать подставкой для ног, которая отсутствует на рабочем месте. Рабочий стул должен быть подъемно – поворотным, для регулировки высоты и угла наклона.

#### **Заключение**

Сложный состав известняков палеозойских отложений *ХХХХХ* нефтегазоконденсатного месторождения отражается в спектрах их инфракрасного поглощения. В результате исследования минерального состава впервые установлено, что в составе глинисто-кремнистых известняков присутствует глинистый минерал группы монтмориллонита.

Свойства данного минерала, в частности повышенную набухаемость монтмориллонита по сравнению с другими глинистыми минералами, следует учитывать при проектировании и разработки месторождения. При контакте с буровым раствором на стадии вскрытия пласта, а также с другими рабочими агентами, используемые при увеличении нефтеотдачи набухание глиносодержащих пород имеет важное значение. Сильное увеличение объема монтмориллонита при увлажнении может приводить к повышению давления в геологической среде. При этом меняются и их свойства: при увлажнении эти геоматериалы приобретают большую пластичность по сравнению с хрупкими и прочными сухими глинами.

Кроме того, идентифицированный глинистый минерал может служить индикатором условий осадконакопления. Образование монтмориллонита идет в морской среде путем замещения слюд, гидрослюд и других минералов при воздействии щелочных растворов на окружающие минералы. Присутствие монтмориллонита может свидетельствовать о повторном отложении гидротермальных продуктов. Кремнистая и карбонатная толщи сформировались в мелководном морском водоеме. Карбонатные осадки ближе расположены к береговой линии, глинисто-кремнистые формировались в центральной части моря.

Наконец, результаты исследования могут служить вкладом в систематизации накопленных теоретических знаний по интерпретации спектров инфракрасного поглощения и идентификации минералов, компонентов сложной смеси.

### **Список публикаций студента**

- 1. Шатова М.Н., Ву Конг Ханг. Определение состава палеозойских отложений нефтегазоконденсатного месторождения методом инфракрасной спектроскопии// Структура, вещество, история литосферы Тимано-Североуральского сегмента: Материалы 25-й научной конференции. – Сыктывкар, 2016. – С.213-216
- 2. Шатова М.Н. Изучение состава палеозойских отложений *ХХХХХ* нефтегазоконденсатного месторождения методом инфракрасной спектроскопии (Томская область)// Студенческий научный форум 2017: Материалы IX Международной студенческой электронной научной конференции. – Москва, 2017. – Электронная версия печатной публикации. – Свободный доступ из сети Интернет. – Adobe Reader. https://www.scienceforum.ru/2017/pdf/37087.pdf
- 3. Шатова М.Н., Коровкин М.В. Глинистые минералы как индикаторы условия осадконакопления// Современные проблемы седиментологии в нефтегазовом инжиниринге: Труды III Всероссийского научнопрактического седиментологического совещания посвященного обобщению положительного опыта литологических и фациальноциклических исследований в нефтегазовой литологии и геологическом моделировании терригенных и карбонатных природных резервуаров. Национальный исследовательский Томский политехнический университет. – Томск: Изд-во ЦППС НД, 2017. – С.278-283
- 4. Шатова М.Н. Исследование состава палеозойских отложений *ХХХХХ* нефтегазоконденсатного месторождения методом инфракрасной спектроскопии// Проблемы геологии и освоения недр: труды XXI Международного симпозиума имени академика М.А. Усова студентов и молодых ученых, посвященного 130-летию со дня рождения М.И. Кучина. / Томский политехнический университет. – Томск: Изд-во Томского политехнического университета, 2017.

5. Шатова М.Н., Коровкин М.В. Определение минерального состава палеозойских отложений нефтегазоконденсатного месторождения методом инфракрасной спектроскопии// Булатовские чтения: Материалы I Международной научно-практической конференции (31 марта 2017 г.) : в 5 т. : сборник статей / ФГБОУ ВО «Кубанский государственный технологический университет; [под общ. ред. д-ра техн. наук О.В. Савенок]. – Краснодар: Издательский Дом. – Т. 2: Разработка нефтяных и газовых месторождений. – 2017 – C. 308-312

### **Список использованной литературы**

- 1. Weaver C.H. Possible uses of clay minerals in the search for oil // Clays and Clay Minerals. – 1959. – 8. – pp. 214–227.
- 2. [Шумскайте М.Й.,](http://www.ipgg.sbras.ru/ru/person/ipgg-ShumskaiteMI) [Глинских В.Н.](http://www.ipgg.sbras.ru/ru/person/ipgg-GlinskikhVN) [Анализ влияния объемного](http://www.ipgg.sbras.ru/ru/science/publications/publ-analiz-vliyaniya-obemnogo-soderzhaniya-i-tipa-glinistykh-044023)  [содержания и типа глинистых минералов на релаксационные](http://www.ipgg.sbras.ru/ru/science/publications/publ-analiz-vliyaniya-obemnogo-soderzhaniya-i-tipa-glinistykh-044023)  [характеристики песчано-алевритовых образцов керна /](http://www.ipgg.sbras.ru/ru/science/publications/publ-analiz-vliyaniya-obemnogo-soderzhaniya-i-tipa-glinistykh-044023)/ Геология, геофизика и разработка нефтяных и газовых месторождений. – 2015. –  $N_2$  7. – C. 35-38.
- 3. Grim R. E. Relation of clay mineralogy to origin and recovery of petroleum: Am. Assoc. Petroleum Geologists Bull. – 1947. – 31(8). – pp. 1491–1499.
- 4. Brooks B.T. Evidence of Catalytic Action in Petroleum Formation Ind. Eng. Chem. – 1952. – 44 (11). – pp. 2570–2577.
- 5. Shu Jiang. Clay Minerals and Oil and Gas Exploration // InTech Сhapter 2 for book Clay Minerals in Nature –Their Characterization, Modification and Application.  $-2012$ .  $-$  pp. 21–38.
- 6. Крупская В.В., Крылов А.А., Соколов В.Н. Глинистые минералы как индикаторы условий осадконакопления на рубежах мел-палеоценэоцен на хребте Ломоносова (Северный Ледовитый Океан) // Проблемы Арктики и Антарктики. – 2011. – № 2. – С.23–35.
- 7. Череповицын А.Е., Сидорова К.И., Смирнова Н.В. Целесообразность применения технологий секвестраций CO2 в России // Нефтегазовое дело: электронный научный журнал. – 2013. – №5. – С.459–473.
- 8. Tóth, J., Udvardi, B., Kovács, I., Falus, Gy., Szabó, Cs., Troskot-Čorbić, T., Slavković, R. Analytical development in FTIR analysis of clay minerals // MOL Scientific Magazine. –2012. – 1. – pp. 52–61.
- 9. Николаев С.М.. Статистика современной минералогической информации. – Новосибирск: Академическое издательство «Гео», 2010. –128с.
- 10. Дриц В.А., Сахаров Б.А. Рентгеноструктурный анализ смешанослойных минералов// ГИН. – М.: Наука, 1976. – № 295. – 256с.
- 11. Топор Н.Д., Огородова Л.П., Мельчакова Л.В. Термический анализ минералов и неорганических соединений. – М.: Изд-во МГУ, 1987. – 190 с.
- 12. Anderson R.L., Ratsliffe I., Greenwell H.C., Williams P.A., Cliffe, S., Coveney P.V. Clay swelling  $- A$  challenge in the oil field  $//$  Earth-Science Reviews. – 2010. – 98. – pp. 201–216.
- 13. Petit S. Fourier Infrared Spectroscopy. In: Lagaly G. (Ed.): Handbook of Clay Science: Developments in Clay Science. – Elsevier, 2006. – 1. – pp. 909–918.
- 14. Коровкин М.В.. Инфракрасная спектроскопия карбонатных минералов: Учебное пособие. – Томск: Изд-во Томского политехнического университета, 2012. – 80 с.
- 15. Madejová J. FTIR techniques in clay mineral studies // Vibrational Spectroscopy.  $-2003. -31(1)$ . – pp. 1–10.
- 16. Литология и коллекторские свойства палеозойских карбонатных пород Томской области в связи с их нефтегазоносностью: Окончательный отчет о НИР: Тема № 2-2/79/ Томский политехнический институт (ТПИ), ОАО "Томскнефть"; руководитель А. Ф. Сенаколис; Г. И. Кириенко. – Томск, 1981. – 122 с.
- 17. Ritz M. Vaculikova, L., Plevova, E. Application of infrared spectroscopy and chemometric methods to identification of selected minerals // Acta Geodyn, Geomater.  $-2011. - 8(1)(161)$ .  $-$  pp. 47–58.
- 18. Vu Cong Khang, Mikhail V. Korovkin, Ludmila G. Ananyeva. Identification of clay minerals in reservoir rocks by FTIR spectroscopy. IOP Conference Series: Earth and Environmental Science. – 2016. – 43(1). – pp. 012004.
- 19. Vaculikova L., Plevova E. Identification of clay minerals and micas in Sedimentary Rocks // Acta Geodyn, Geomater. – 2005. – 12(2) (138). – pp. 167–175.
- 20. Шатова М.Н., Ву Конг Ханг. Определение состава палеозойских отложений нефтегазоконденсатного месторождения методом инфракрасной спектроскопии// Структура, вещество, история литосферы Тимано-Североуральского сегмента: Материалы 25-й научной конференции. – Сыктывкар, 2016. – С.213-216